# **A Nemzeti Hírközlési Hatóság Tanácsa DH-25712-48/2008. számú határozata Indoklásának függeléke**

# **Modelldokumentáció az NHH BU-LRIC modelljéhez**

# Tartalomjegyzék

<span id="page-1-0"></span>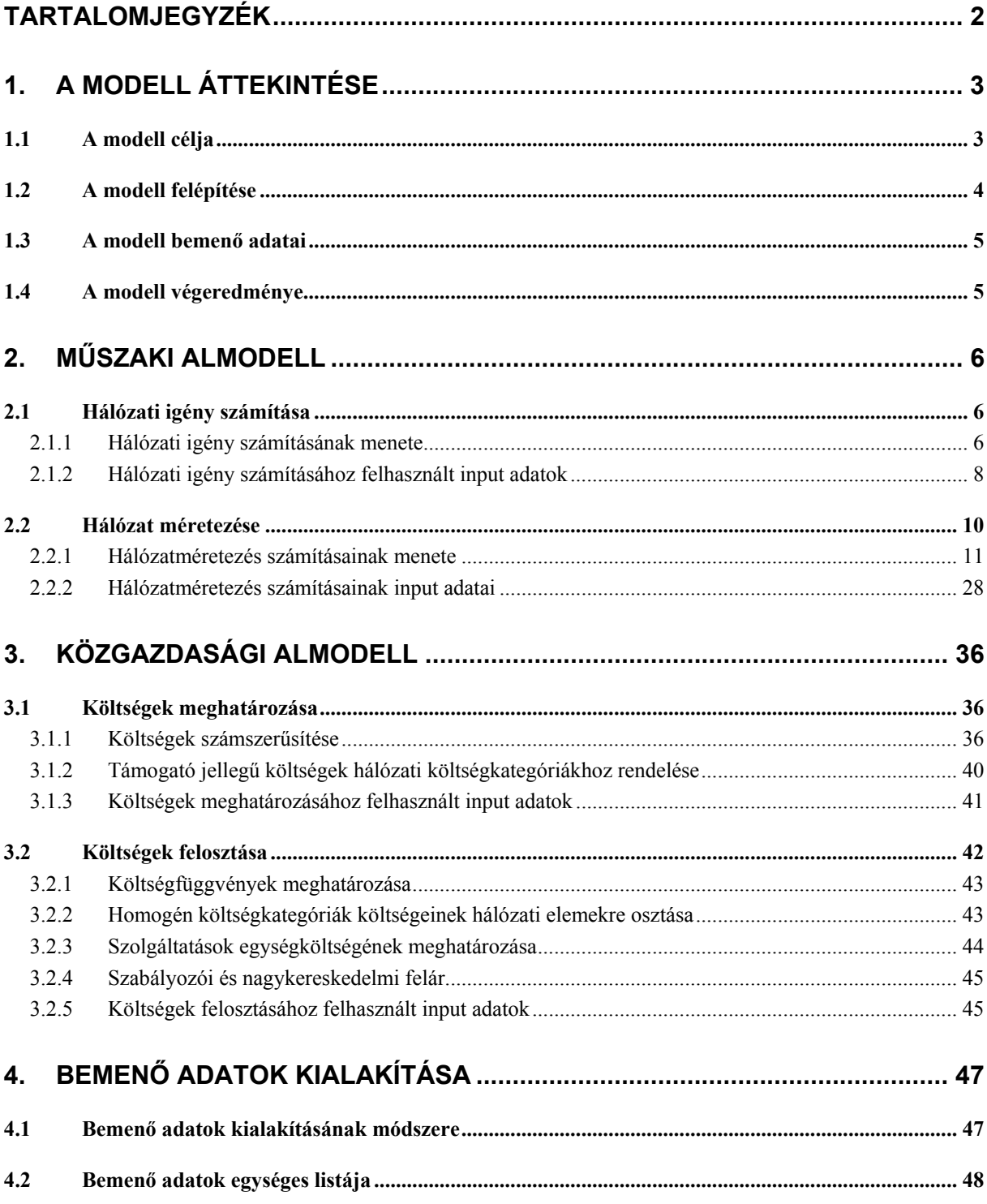

# <span id="page-2-0"></span>**1. A modell áttekintése**

# **1.1 A modell célja**

A modell célja, hogy az Eht. 108. § szerinti "költségalapúság és a díjak ellenőrizhetősége" kötelezettség keretében, a "beszédcélú hívásvégződtetés egyedi mobil rádiótelefonhálózatban" nagykereskedelmi szolgáltatásra költségalapú díjat határozzon meg.

A modell egy 33%-os piaci részesedésű hipotetikus hatékony szolgáltató beszédcélú hívásvégződtetéssel kapcsolatos hosszú távú előremutató inkrementális költségét számszerűsíti. A modell input adatai e hipotézis alapján kerültek meghatározásra a magyar piacon működő mobil távközlési szolgáltatók által szolgáltatott adatok felhasználásával. A bemenő adatok egy része számított, másik része pedig hatékonysági vagy piaci részesedési szempontok figyelembevételével választott, ill. megállapított érték. Az input adatok forrását, illetve a képzett input adatok esetén a számítás módját a [4.](#page-46-1) fejezet tartalmazza.

A modell alulról felfelé építkező (bottom-up), ami azt jelenti, hogy egy adott forgalmi igényből kiindulva zöldmezősen épít fel egy hatékony hálózatot. Az előző bekezdésben elmondottakból következően azonban a hálózat építése során a hazai szolgáltatók gazdálkodási körülményei széleskörűen figyelembe vételre kerülnek.

A modell a következő technológiákon történő szolgáltatásnyújtást modellezi:

- GSM a 900MHz-es frekvenciasávban
- GSM/DCS az 1800MHz-es frekvenciasávban

A modell a választékgazdaságosság figyelembe vétele érdekében a hálózat méretezése és az egységköltség számítás során figyelembe veszi a felsorolt technológiákkal lebonyolított adatátviteli szolgáltatások mennyiségét is.

A modell kiszámítja a szolgáltatások nyújtásával kapcsolatos hálózati költségeket. Ez magában foglalja a befektetett eszközökkel kapcsolatos költségeket (CAPEX) és a működési költségeket (OPEX) egyaránt.

A modell számítások biztosítják a nem hálózati költségek figyelembevételét is.

A modell külön felár felhasználásával biztosítja a szabályozási és a nagykereskedelmi költségek térülését.

A modell a **2008.** évre vonatkozóan számítja ki a beszédcélú hívásvégződtetés egységköltségét.

# <span id="page-3-0"></span>**1.2 A modell felépítése**

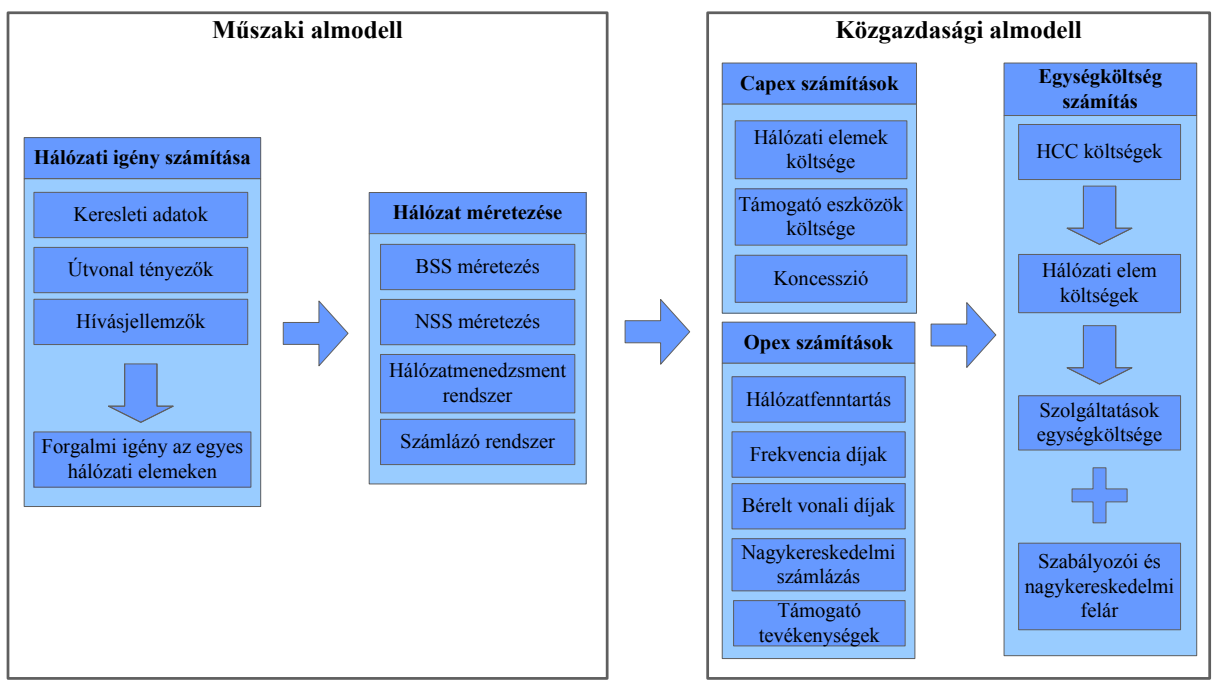

1. ábra: A modell felépítése

- A **Hálózati igény számítása** során az egyes hálózati elemekre vonatkozó forgalmas órai forgalmi igény számszerűsítése történik meg. A számítások során a szolgáltatások forgalmi adatai (perc, db, Mbyte), jellemzői (pl. hívásidőtartam, sikeres/sikertelen hívások aránya, SMS-hossz stb.) és az egyes szolgáltatások átlagos hálózati elem felhasználása (útvonal tényező) kerül felhasználásra.
- A **Hálózat méretezése** az alulról felfelé építkező modell referenciapontja, amelynek során a hálózati elemenként előálló forgalmi igény kiszolgálásához szükséges hálózati elemek mennyisége kerül meghatározásra. A hálózat modellezés figyelembe veszi a forgalom egyéb jellemzőit (pl. földrajzi megoszlás) is. A hálózat méretezése két fő alrendszer méretezését jelenti: ezek a bázisállomás alrendszer (BSS) és a hálózati kapcsoló alrendszer (NSS). Hálózatmenedzsment rendszerből és számlázó rendszerből egyet-egyet feltételez a modell.
- A **Capex számítások** a befektetett eszközökkel kapcsolatos költségek számszerűsítését foglalják magukban. A hálózati eszközök költségeinek számításához a hálózat méretezése alapján adódó mennyiségek és a megfelelő eszközárak felhasználásával meghatározott eszközértékek szolgálnak kiindulásként. A támogató eszközök értéke a hazai szolgáltatók belső eszközarányainak felhasználásával előállított felárak segítségével kerül meghatározásra. A koncesszió értéke a szolgáltatók által ténylegesen kifizetett díjak alapján kerül meghatározásra.
- Az **Opex számítások** során a modell a következő működési költségeket számszerűsíti: hálózatfenntartás, frekvenciadíjak, bérelt vonali díjak, számlázás, támogató tevékenységek. A hálózatfenntartás, a számlázás és a támogató tevékenységek költsége a hazai szolgáltatók költség- és eszközadatainak felhasználásával előállított felárak segítségével kerül meghatározásra, míg a frekvenciadíjak és a bérelt vonali díjak a megfelelő mennyiségek és díjak szorzataként állnak elő.

<span id="page-4-0"></span> Az **Egységköltség számítás** során a költségek homogén költségkategóriákba, majd a költségfüggvények segítségével hálózati elemekre kerülnek. A megfelelő forgalmi mennyiségekkel való osztás után előállnak a hálózati elemek egységköltségei. Az utolsó lépésben a hálózati elem egységköltségek és az útvonal tényezők felhasználásával a modell kiszámítja az egyes hálózati szolgáltatások egységköltségeit. A **szabályozási és nagykereskedelmi** költségek külön kerülnek számbavételre, majd a tevékenységekre kalkulált költségek és az ezen költségekre vonatkozóan elismert közös költségek összesítése után a hipotetikus szolgáltató forgalmának felhasználásával kerül kiszámításra a beszédcélú hívásvégződtetés díjában elismert szabályozói és nagykereskedelmi felár.

# **1.3 A modell bemenő adatai**

A modell bemenő adatai az adatok **forrása szerint** a következők:

- **Szolgáltatói adatok**: a modell adatainak döntő része a szolgáltatói adatszolgáltatás eredményeként állt elő
- **Egyéb, külső forrás**ból rendelkezésre álló adatok: pl. bérelt vonali díjak, devizaárfolyamok
- **Tervezési feltételezések**: a hálózat építése során alkalmazott feltételezések
- **Technológiai standard**ok
- **Axiómák**

A modell bemenő adatai az adatok **feldolgozottsága** szerint:

- **Közvetlen input**ok: A bemenő adatok nagy része változtatás nélkül kerül a modellbe. Ez tartalmi változatlanságot jelent. Tehát közvetlen inputnak tekintendő az az eset is, amikor több szolgáltató ugyanazon adatából kerül előállításra a bemenő érték (pl. 3 szolgáltató forgalmának átlaga).
- **Számított input**ok: Számított inputok azok a bemenő értékek, amelyek számítások végeredményeként állnak elő, és amelynek tartalmilag eltérnek a számításhoz felhasznált adatoktól (ilyenek például a szolgáltatók cellaadataiból számított forgalmi megoszlások).

# **1.4 A modell végeredménye**

A modell végeredményeként adódó költségalapú végződtetési díj a következő: 11,86 Ft/perc

# <span id="page-5-0"></span>**2. Műszaki almodell**

A műszaki almodell a hálózati igény számítását és a hálózat méretezését végzi. Az almodellhez tartozó input adatok az "Input dimenssioning.xls" fájlban, míg a számítások a "Model dimenssioning.xls" fájlban találhatóak meg.

# **2.1 Hálózati igény számítása**

A hálózati igény számítása során a releváns szolgáltatáskereslet hálózati méretezési igénnyé való átalakítása történik. A számítások a "Model dimensioning.xls" fájl "A.Demand" munkalapjának *A.1–A.9* tábláiban találhatók.

### **2.1.1 Hálózati igény számításának menete**

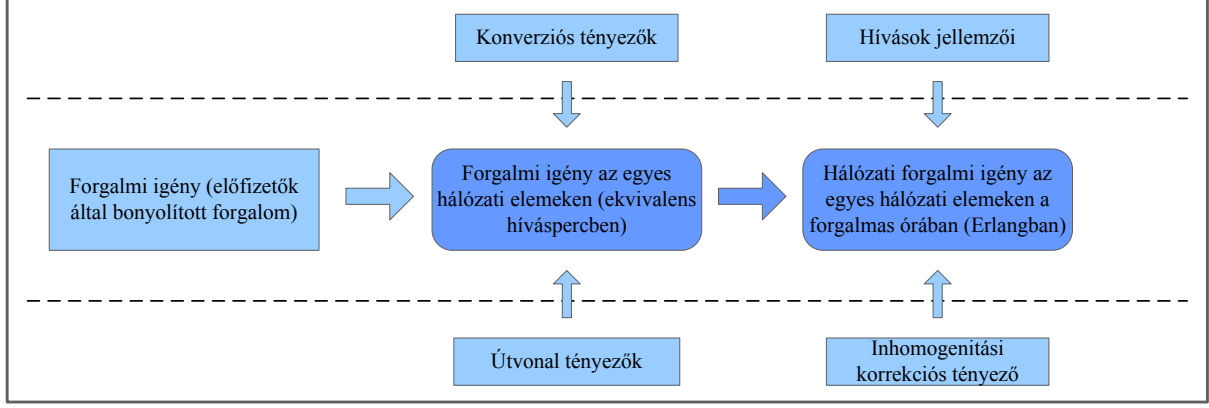

2. ábra: A hálózati igény számítása

<span id="page-5-1"></span>A [2. ábra](#page-5-1) a számítások menetének vázlatát mutatja be.

# **Kiindulás: Forgalmi igény (előfizetők által bonyolított forgalom)**

A hálózati igény számítása során a számlázott szolgáltatásmennyiségek átszámításra kerülnek hálózati elemekre vonatkoztatott forgalmas órai kapacitásigényre. A kiindulást az előfizetőknek számlázott forgalom jelenti. A modellben a számítások alapjául szolgáló előfizetői forgalmi adatok az *A.1* táblában találhatók meg.

A tábla nem csak lezárt időszakok adatait, de előrejelzéseket is tartalmaz. Erre azért van szükség, mert a hálózatokat nem az aktuális, hanem a jövőbeli igényekre méretezik. Az előrejelzések alapján számított növekedést a modell a számítások egy későbbi szakaszában (B.Technical\_Data munkalap *B.2* táblájában), a hálózat méretezése során használja.

#### **Forgalmi igény számítása az egyes hálózati elemeken (ekvivalens híváspercben)**

A számítások első lépésében a számlázott forgalmi mennyiségek alapján kiszámításra kerülnek az egyes hálózati elemekre vonatkozó forgalmi igények. A forgalmi igény kiszámításához szükség van a különböző mértékegységben rendelkezésre álló szolgáltatások közös nevezőre (perc-ekvivalens) hozására. Az adatátviteli szolgáltatások perc-ekvivalensre történő átváltásához a modell konverziós tényezőket használ.

A perc-ekvivalensben előálló adatokból és az egyes szolgáltatások hálózati elem felhasználását kifejező útvonal tényezők szorzatainak hálózati elemenként összegzett értékeként áll elő az egyes hálózati elemekre vonatkozó forgalmi igény. A számítások az *A.7*. táblában találhatók meg.

### *Konverziós tényezők*

Az adatátviteli szolgáltatások perc-ekvivalensre történő átváltásához használt konverziós tényezők számításának menete a következő:

A HSCSD/CSD forgalom már percben van megadva, ezért itt átváltásra nincs szükség.

Az SMS konverziós tényező számításának alapja az az időtartam, ami egy SMS elküldéséhez szükséges. Ez az érték a reciproka az egy perc alatt küldhető SMS-ek számának. Az egy perc alatt küldhető SMS-ek száma az SDCCH csatorna bitsebességének (bit/perc értékre átváltva) és az SMS-ek átlagos hosszának (bit/db értékre átváltva) aránya. A számítás az *A.5*. táblában található meg.

A GPRS/EDGE konverziós tényező számításának alapja az az időtartam, ami egy MB adatmennyiség elküldéséhez szükséges. Ez az érték reciproka a percenként átvihető Mbyteben kifejezett adatmennyiségnek. A percenként átvihető adatmennyiség számításának alapja az 1 időrésre vonatkozó effektív GPRS/EDGE bitsebesség (kbit/s). Ez az adat kerül átváltásra Mbyte/perc mértékegységre és a reciprok-számítás eredményeként adódik a keresett konverziós tényező. A számítás az *A.5*. táblában található meg.

# *Útvonal tényezők*

Az útvonaltényezők azt fejezik ki, hogy egy adott hálózati elemből mennyit kell felhasználni egy adott szolgáltatás nyújtásához. A szolgáltatási igény hálózati igénnyé formálásán kívül az útvonal tényezők szerepet játszanak a hálózati elemek egységköltségének meghatározásában, valamint a hálózati elemek költségeiből kiindulva a szolgáltatások egységköltségeinek kiszámításában. Ezeket a számításokat a dokumentum későbbi részeiben ismertetett közgazdasági modell tartalmazza. A hálózati igény számítása során a következő hálózati elemekre vonatkozóan kerültek meghatározásra az útvonal tényezők:

- *Rádiós interfész BHT TRX*
- *MSC BHT MSC*
- *Átvitel BHT BSC\_MSC*
- *Átvitel BHT MSC\_MSC*
- *Átvitel BHT IC*

Az útvonal tényezők az *A.3* táblában találhatók meg.

# **Hálózati forgalmi igény az egyes hálózati elemeken a forgalmas órában**

A számítások első lépésében az egyes hálózati elemekre vonatkozóan kiszámított forgalmi igényt módosítani kell annak érdekében, hogy a hálózat méretezéséhez szükséges forgalmi igényekhez hozzájussunk. A módosítás két lényeges eleme a hívásjellemzők és a csúcsidős hálózati terhelés figyelembe vétele. A hálózati elemekre vonatkozó forgalmas órai forgalom igény értékek ezután Erlangban kerülnek megadásra. A következőkben részletezett számítások az *A.8-A.9* táblában találhatók meg.

### <span id="page-7-0"></span>*Hívásjellemzők*

A hívásjellemzők figyelembe vételére azért van szükség, mert a számlázott forgalmi mennyiségen kívül a nem számlázott forgalom is terheli a hálózatot. A számítások a következő hívásjellemzőkre épülnek (*A.4 tábla)*:

- *Átlagos válaszidők másodpercben* 
	- *Sikeres hívásnál a hívott jelentkezéséig ( <sup>s</sup> t* )
	- *Sikertelen hívásnál a hívás bontásáig ( us t* )
- *Sikertelen hívások aránya a sikeres hívások százalékában (*<sup>η</sup> )
- *Átlagos hívásidőtartam (másodpercben) (T* )

A számítások során a hálózati elemekre vonatkozóan az előző pontban kiszámított forgalmi igény a következő tényezővel kerül megszorzásra.

$$
\left(1+\frac{t_s}{T}+\frac{t_{us}}{T}\times \eta\right)
$$

Az így kapott forgalmi igény már tartalmazza a nem számlázott forgalom miatti forgalmi igényt is.

#### *Csúcsidős hálózati terhelés figyelembe vétele*

A kapcsolt hálózatokat nem átlagos forgalmi terhelésre, hanem a csúcsidejű forgalom lebonyolítására méretezik. Az átlagos forgalmi terhelést ezért a modell hálózati adatokból származtatott korrekciós tényező alkalmazásával átalakítja csúcsidejű terheléssé. A korrekciós tényező úgy áll elő, hogy a hálózat celláinak forgalmas órai forgalmainak összegét osztjuk a hálózat celláinak átlagos forgalmainak összegével. A korrekciós tényező az *A.4* táblázatban található meg, számított inputként. A számítások az "Input dimensioning" fájl "Separate calculation (1)" munkalapján találhatók meg.

#### *Erlangra történő átváltás*

Az előző lépésekben kiszámított éves szintű forgalmas órai teljes forgalommennyiség elosztásra kerül az egy évre vonatkozó percek számával. Óránként 60 perccel, napi 24 órával és évi 365 nappal számolva az egy évben lévő percek száma 525600. A számítás az *A.9*  táblában található meg.

#### **2.1.2 Hálózati igény számításához felhasznált input adatok**

#### **Számlázott forgalom**

Számlázott forgalom – "Input\_dimenssioning.xls" "Operator Data" J5-N44

#### **Konverziós tényezők**

SDCCH csatorna bitsebessége – "*Input\_dimensioning.xls"* "*Standard parameters" J7* 

SMS-ek átlagos hossza – "*Input\_dimenssioning.xls"* "*Operator Data" K58* 

1 időrésre vonatkozó effektív GPRS/EDGE bitsebesség (kbit/s) *– "Input\_dimensioning.xls" "Standard parameters" J8*

Egységátváltások 1 minute = 60 seconds, 1 byte = 8 bits, 1 MB =  $1000 \text{ kB}$  – *"Input\_dimenssioning.xls" "Axiom" L62, L63, L64*

# **Útvonal tényezők**

Útvonaltényezők – *"Input\_dimenssioning.xls" "Axiom" J4-P25* 

Útvonaltényezők – *"Input\_dimenssioning.xls" "Operator Data" K64-K76* 

### **Hívásjellemzők**

Átlagos válaszidők másodpercben

- Sikeres hívásnál a hívott jelentkezéséig "*Input\_dimenssioning.xls"* "Operator *Data" K52*
- Sikertelen hívásnál a hívás bontásáig "Input dimenssioning.xls" "Operator *Data" K54*

Sikertelen hívások aránya a sikeres hívások százalékában – "Input dimenssioning.xls" *"Operator Data" K56* 

Átlagos hívásidőtartam (másodpercben) *– A.1 tábla adataiból + "Input\_dimenssioning.xls" "Axiom" L62 számítva*

# **Csúcsidős hálózati terhelés figyelembe vétele**

Korrekciós tényező – "*Input dimenssioning.xls"* "Separate Calculations" J49 és "Separate *Calculations (1)" J9326*

#### **Erlangra történő átváltás**

Egységátváltások – "Input dimenssioning.xls" "Axiom" L65, L66, L67

# <span id="page-9-0"></span>**2.2 Hálózat méretezése**

A kereslet hálózati elemekre lebontott meghatározása után a folyamat következő szakasza a hálózat méretezése, tehát a meghatározott forgalmas órai igény kielégítéséhez szükséges hálózati berendezések szükséges mennyiségének meghatározása. A hálózatméretezés számításai a következő munkalapokban találhatóak meg a modellben.

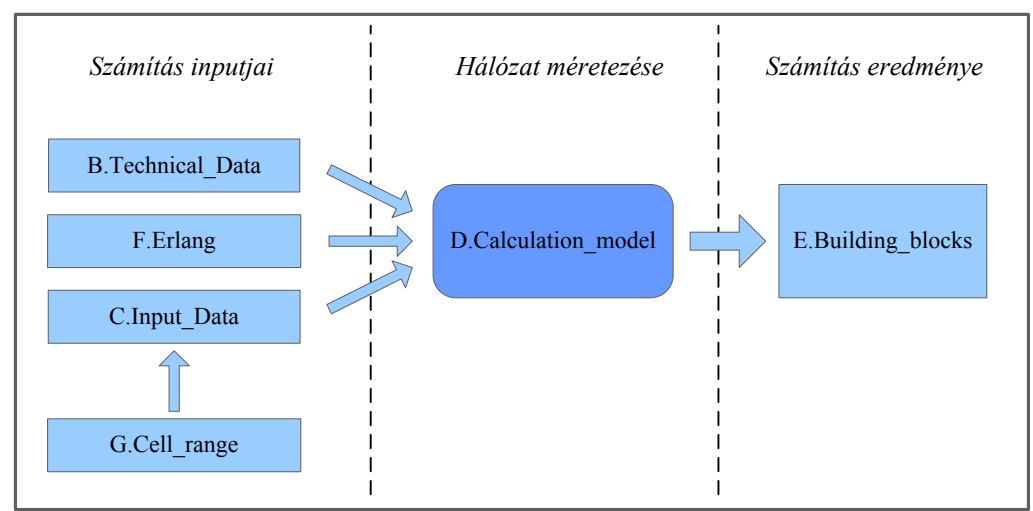

3. ábra: Hálózat méretezésének számításai a modellben

A számítás inputjai tehát a "B.Technical Data", a "G.Cell range" a "C.Input Data", illetve az "F\_Erlang" munkalapon találhatóak meg, a "D.Calculation\_model" tartalmazza a szükséges hálózati elem mennyiségek számításait, míg az "E.Building blocks" a számítások eredményeként adódó eszközmennyiségeket tartalmazza strukturált formában.

A "B.Technical Data" munkalap az egyes hálózati elemek működési kapacitásának számításait tartalmazza (számított input adat).

A "C.Input Data" munkalap a következő közvetlen és számított inputokat tartalmazza.

- Az egyes tereptípusok (városi, külvárosi, külterület) területi megoszlása
- Cellanagyság értékek az Okumura-Hata modell "G.Cell range" munkalapon található értékei
- Spektrum- és tervezési követelmények
- Forgalommegoszlás
- Hálózati statisztikák

Az "F\_Erlang" munkalap a csatornaszám és a TRX-szám, valamint a csatornaszám és a forgalom (Erlangban) közötti összefüggéseket tartalmazza.

A "D.Calculation" munkalap a hálózati igény számítás során ("A.Demand munkalap") az egy hálózati elemre jutó forgalmi igény alapján, a "B.Technical Data", "C.Input data" és "F.Erlang" munkalapokon szereplő input adatok felhasználásával kiszámolja az egyes hálózati eszközök szükséges mennyiségét.

Az "E.Building blocks" munkalap a számítások eredményeként adódó eszközmennyiségeket tartalmazza strukturált formában.

# <span id="page-10-0"></span>**2.2.1 Hálózatméretezés számításainak menete**

#### **"B.Technical\_data" munkalap**

A költségszint egyik meghatározó tényezője a szükséges tartalék kapacitás, vagyis az aktuális forgalmas órai forgalmi igény kielégítéséhez szükséges kapacitás feletti kapacitás, amelyre a forgalom folyamatos növekedése, az adott minőségű szolgáltatás, a rugalmasság és a hálózat integritásának biztosítása miatt van szükség. Bár a modell nem tartalmazhat többletkapacitás fenntartásából származó nem hatékony költségeket, fontos, hogy a folyamatosan növekvő forgalmi kereslet megfelelő minőségben történő kiszolgálásához rendelkezésre álljon elegendő kapacitás. Ennek érdekében a "B.Technical data" munkalapon kiszámításra kerülnek az egyes hálózati elemekre vonatkozó tervezési tartalékok, amelyeket a hálózat méretezésének számításai során a "D.Calculation" munkalap figyelembe vesz.

A munkalap két táblázatban végzi a definiált hálózati elemek kapacitására vonatkozó számításokat:

- *B.1* Kapacitás, tervezési tartalék számítása
- *B.2* Szolgáltatási igény növekedése

(A *B.2* táblázat számításainak eredményét a *B.1* táblázat használja fel.)

#### **B.1 Kapacitás**

A számítások kiindulási alapját a hálózati elemenként rendelkezésre álló következő adatok jelentik:

- *az alapberendezés névleges kapacitása*: a rendelkezésre álló minimális konfiguráció kapacitását jelenti
- *a bővítési lépcső névleges kapacitása*: az alapegység bővítésére szolgáló fokozat kapacitását jelenti
- *maximális névleges műszaki kapacitás (bővitményekkel együtt)*: az alapegység és a lehetséges bővítési kapacitások összege
- *a tervezéskor alkalmazott kihasználtsági tényező*: a tervezési szakaszban figyelembe vett üzemeltetési és műszaki tartalék, a forgalom előrejelzési tartalék kivételével
- *tervezési időtáv fizikai elhelyezés*: az az időtáv, amely egy berendezés beszerzéséhez és üzembe helyezéséhez (helykialakítás, konfigurálás, próbaüzem) minimálisan szükséges
- *tervezési időtáv bővítmények*: az az időtáv, amely a bővítő egység beszerzéséhez és üzembe helyezéséhez (helykialakítás, konfigurálás, próbaüzem) minimálisan szükséges
- *kapacitás-vetítési alapok*: azok a mennyiségek, amelyek a kapacitástervezés alapjául szolgálnak (előfizetők száma, hangforgalom, teljes hálózati forgalom)

A számítás során a modell egyrészt a forgalom folyamatos növekedése miatti tervezési tartalékot, másrészt az egyes hálózati elemek névleges és tényleges működési kapacitásának eltérése miatt beépített tervezési tartalékot számszerűsíti.

A forgalom növekedését a modell a tervezési tartalék számítása során úgy veszi figyelembe, hogy minden egyes hálózati elem (alapberendezés és bővítő egység egyaránt) esetén megvizsgálja a tervezési időtávot és az adott tervezési időtávon a hálózati elemhez tartozó kapacitás-vetítési alap növekedését és ennek megfelelő tervezési tartalékot épít be.

Tehát például ha egy hálózati elem tervezési időtávja 1 év és a hozzá kapcsolódó éves forgalomnövekedés 20%, akkor az 1/1,2=0,83, tehát 17%-os tartalék beépítését teszi szükségessé. A számítások a *B.1* táblázat "J" és "K" jelzésű oszlopában találhatók. A kapacitás-vetítési alapok növekedési értékei a *B.2* táblázatban találhatók meg.

A névleges és tényleges működési kapacitás eltérése miatt beépített tervezési tartalék értékét a modell a tervezéskor alkalmazott kihasználtsági tényező értékében veszi figyelembe. A számítások a *B.1* táblázat "L" oszlopában találhatók. Az itt található számítás egyszerre veszi figyelembe a forgalom növekedése miatti és a névleges és tényleges működési kapacitás közötti eltérés miatti tervezési tartalékot (a tervezési időtávnál az alapberendezésre vonatkozó érték kerül figyelembe vételre).

A "J", "K" és "L" jelzésű oszlopokban kiszámított tervezési tartalék értékek alapján az "M", "N" és "O" jelzésű oszlopokban kiszámításra kerül az alapberendezés, a bővítő egység, valamint a maximális kiépítés tényleges működési kapacitása, ami a hálózat méretezése során a megfelelő hálózati tartalék beépítése érdekében figyelembe vételre kerül.

#### **B.2 Szolgáltatási igény növekedése**

A *B.2* tábla a kapacitás tervezés alapjául szolgáló vetítési alapok (előfizetők száma, hangforgalom, teljes hálózati forgalom) különböző tervezési horizontokra kiszámított növekedési ütemeit tartalmazza. A tervezési horizont 2 hét, 1 hónap, 3 hónap, 6 hónap, 1 év vagy 2 év lehet a modellben. Az egy évnél rövidebb tervezési horizontok esetén a növekedési ütem a következő képlet felhasználásával áll elő:

$$
g = 1 + \frac{t_1}{t_0} \times \frac{w}{52}
$$

*ahol:* 

*g –növekedési ütem az adott tervezési horizontra* 

<sup>1</sup>*t - vetítési alap (előfizetők száma, hangforgalom, teljes hálózati forgalom) a bázisévhez képest egy évre előre* 

<sup>0</sup>*t - vetítési alap (előfizetők száma, hangforgalom, teljes hálózati forgalom) a bázisévben w – tervezési horizont hetekben kifejezve.* 

A vetítési alapok egy- és kétéves növekedési ütemei az A.Demand munkalap *A.2* táblájából származnak.

#### **"C.Input\_Data" munkalap**

A "C.Input Data" munkalap a hálózat méretezéséhez használt további bemenő input adatokat tartalmazza.

#### **C.1 Területi arányok az egyes tereptípusok között**

A tábla a modellezett hálózat által lefedett területet (egész Magyarország területe), valamint a lefedett terület különböző tereptípusok (város, külváros, vidék) közötti százalékos megoszlását mutatja. A százalékos arányok az egyes tereptípusokba besorolt 900 MHz-es makrocellák területösszegeinek arányából adódik. A számítások az "Input dimensioning" fájl "Separate calculation (1)" munkalapján találhatók meg.

#### **C.2 Cellanagyság értékek**

A tábla a 900 MHz-es makrocella maximális nagyságára vonatkozó bemeneti paramétereket mutatja, külön az egyes tereptípusokra (város, külváros, vidék).

Ezt az információt a modell a "G.Cell range" munkalapon található számításokból veszi át ("G.Cell range" munkalap számításainak részletezését ld. később).

### **C.3 Spektrum- és tervezési követelmények**

A tábla a tervezési követelményekkel és a gyártó-specifikus adatokkal kapcsolatos következő bemeneti paramétereket tartalmazza:

- Spektrum használatra vonatkozó paraméterek
	- a 900 MHz-en és az 1800 MHz-en *rendelkezésre álló spektrum mennyisége* 2\*MHz-ben
	- a *szektor-újrahasznosítási tényező*, amely azt fejezi ki, hogy hány szektoronként használható fel ugyanaz a frekvencia, hogy az ne okozzon interferenciát az ugyanezen frekvenciát használó más szektorokkal
	- *TRX adó-vevő sávszélessége* MHz-ben (GSM szabvány)
- Cellatípusonként meghatározott *maximális szektor kapacitás*

### **C.4 Forgalom megoszlása**

A tábla a különböző tereptípusok (város, külváros, vidék) és cellatípusok (makro, mikro, piko) közötti forgalomeloszlásra vonatkozó következő bemeneti paramétereket tartalmazza:

- *teljes forgalmas órai hálózati forgalmi igény* (az *A.9* táblából)
- a *forgalom százalékos megoszlása a különböző tereptípusok között* a százalékos arányok az egyes tereptípusokba besorolt cellák forgalmas órai forgalomösszegeinek arányából adódik. A számítások az "Input dimensioning" fájl "Separate calculation (1)" munkalapján találhatók meg.
- a városi forgalom százalékos megoszlása a makro-, mikro- és pikocellák között a százalékos arányok a városi forgalmat kiszolgáló különböző típusú (makro, mikro, piko) cellák forgalmas órai forgalomösszegeinek arányából adódik. A számítások az "Input dimensioning" fájl "Separate calculation (1)" munkalapján találhatók meg.
- a *külvárosi forgalom százalékos megoszlása a makro-, mikro- és pikocellák között* – a százalékos arányok a külvárosi forgalmat kiszolgáló különböző típusú (makro, mikro, piko) cellák forgalmas órai forgalomösszegeinek arányából adódik. A számítások az "Input dimensioning" fájl "Separate calculation (1)" munkalapján találhatók meg.
- a *makrocellák százalékos megoszlása a szektorok száma szerint* (egy-, két-, háromszektoros) tereptípusonkénti bontásban.
- *mikro- és pikocellák szektorainak száma*

#### **C.5 Hálózati statisztikák**

A *C.5* tábla az átvitel tervezéséhez szükséges következő bemeneti paramétereket tartalmazza:

- *repeaterek aránya*  a hálózatban lévő repeaterek számának és a makrocellák számának hányadosa
- *egyedülálló PDH rádiólink telephelyek aránya*  az egyedülálló PDH mikrohullámú telephelyek és a hálózatban lévő összes telephely hányadosa
- *egyedülálló SDH rádiólink telephelyek aránya*  az egyedülálló PDH mikrohullámú telephelyek és a hálózatban lévő összes telephely hányadosa
- *BTS-enkénti átlagos ugrás-szám*  a BTS-ek és a BSC-k közötti PDH átviteli szakaszok átlagos száma (figyelembe veszi, hogy nem minden BTS kapcsolódik közvetlenül BSC-hez)
- *BSC-nkénti átlagos ugrás-szám*  a BSC-k és az MSC-k közötti SDH átviteli szakaszok átlagos száma (figyelembe veszi, hogy nem minden BSC kapcsolódik közvetlenül az MSC-hez)
- *a mikrohullámú kapcsolatok és a bérelt vonalak aránya a BSC-MSC átvitelben*
- *különböző kapacitású PDH rádiólinkek aránya amely a Monte Carlo modell számításai alapján áll elő*

A tábla tartalmazza ezen kívül a *pre-paid előfizetői hívásokra* (on-net és kimenő) *jutó átlagos IN-tranzakciók számát*, ami az intelligens hálózat méretezéséhez szükséges.

### **"F.Erlang" munkalap**

Az "F\_Erlang" munkalap tartalmazza az Erlang B (veszteséges) formula interpolált átváltási táblázatait. Az Erlang B formula alapján teremt kapcsolatot a modell a felajánlott forgalom és a forgalom ellátásához szükséges csatornaszám között különböző mértékű megengedett blokkolási valószínűségek mellett.

A munkalapon található két táblázat közül az első szolgál az egy frekvenciasávos (900 MHz), a második szolgál a két frekvenciasávos (900 és 1800 MHz) cellák méretezésére

Mind a két táblázat 8-8 oszlopot tartalmaz. Az egyes oszlopok jelentése:

- A szükséges forgalmi csatornák száma (azaz a jelzéscsatornák nélkül)
- Az 1. oszlopban megadott darabszámú forgalmi csatorna kiszolgálásához szükséges TRX-ek száma
- A felajánlott forgalom nagysága Erlangban mérve, feltéve, hogy a megengedett blokkolási valószínűség 0,1%
- Hasonló a 3.-hoz, csak a megengedett blokkolási valószínűség 1%
- Hasonló a 3.-hoz, csak a megengedett blokkolási valószínűség 2%
- Hasonló a 3.-hoz, csak a megengedett blokkolási valószínűség 5%
- Megegyezik a 2. oszloppal
- Megegyezik az 1. oszloppal

Az egy-, illetve két frekvenciasávos táblázatok csak a forgalmi csatornák ellátásához szükséges TRX-ek számában különböznek. Ugyanis a két frekvenciasávos rendszerekben a frekvencia vezérléshez több jelzéscsatorna szükséges, így kevesebb forgalmi csatorna marad ugyanannyi TRX használata esetén. A modell a méretezésnél 2%-os blokkolást tételez fel.

#### **"G.Cell\_range" munkalap**

A "G.Cell range" munkalap tartalmazza a Hata-formula felhasználásával elvégzett számításokat. A Hata formula a terjedési veszteség számítására szolgál és az 150-1000 MHzes tartományban érvényes. A modellszámítások során a formula a BTS-hatókörzet és így a cellanagyság meghatározásához kerül felhasználásra. A számítások a három tereptípusra a következő összefüggések alapján (ETSI TR 101 362) történnek:

#### Városi (Urban) területek

$$
Lu(dB) = 69,55 + 26,16 * log(f) - 13,82 * log(Hb) - a(Hm) + (44,9 - 6,55 * log(Hb)) * log(d)
$$
  
abol

*Lu(dB)* terjedési veszteség dB-ben városi környezetben

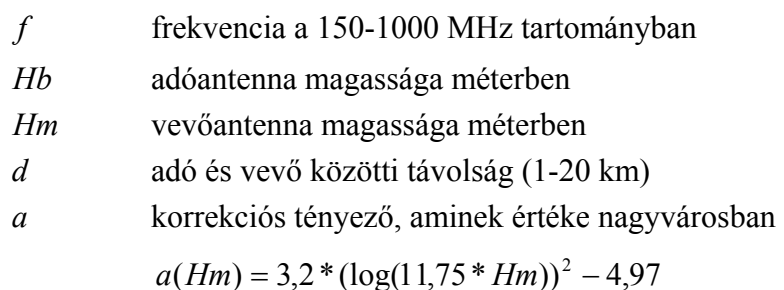

Külvárosi (Suburban) területek

 $Lsu(dB) = Lu - 2 * (log(f/28))^2 - 5,4$ ahol *Lsu*(*dB*) terjedési veszteség dB-ben külvárosi környezetben többi rövidítést ld. feljebb

Külterületek (Rural)

$$
Lr(dB) = Lu - 4.78 * (\log(f))^2 + 18.33 * \log(f) - 35.94
$$
  
abol

*Lr*(*dB*) terjedési veszteség dB-ben külvárosi környezetben

többi rövidítést ld. feljebb

A terjedési veszteség képlete átalakítható oly módon, hogy a megengedett maximális terjedési veszteség behelyettesítésével kiszámíthatóvá válik az adó és a vevő közötti maximális távolság. Ennek érdekében azonban szükség van a terjedési veszteség értékére, amit a modell a következő tényezők figyelembevételével számít:

- Mobilállomás (MS) teljesítménye
- BTS érzékenysége
- BTS antenna nyeresége
- Csatlakozó és kábelveszteségek
- Beltéri veszteség

A modell a terjedési veszteség értékének felhasználásával a Hata formula átrendezése után kiszámítja az adó és a vevő közötti maximális távolságot mindhárom tereptípusra. Ezek az értékek kerülnek a *C.2* táblába (ld. feljebb).

#### **"D.Calculation model" munkalap**

A munkalap a hálózati igény számítás során ("A.Demand munkalap") az egy hálózati elemre jutó forgalmi igény alapján, a "B.Technical Data", "C.Input data" és "F.Erlang" munkalapokon szereplő input adatok felhasználásával kiszámolja a következő hálózati mennyiségeket:

- D.1 BTS
- D.2 Szektorok
- D.3 TRX-ek
- D.4 Backhaul átvitel
- D.5 BSC
- D.6 MSC
- D.7 Backbone átvitel
- D.8 TRC
- D.9 IN
- D.10 VMS
- D.11 HLR
- D.12 Bérelt vonalak

# **D.1 BTS**

A számításnak ebben a szakaszában számítja ki a modell a BTS-ek cellatípusonkénti számát külön az egysávos (900MHz) és a kétsávos (900 és 1800MHz) rendszerekre. Az eredmény a cellatípus szerinti bontást tovább részletezve tereptípus szerinti és szektorszám szerinti bontásban is megjelenik.

A BTS-ek száma a következő két érték közül a nagyobb:

- A szolgáltatásnyújtási terület lefedettségére vonatkozó követelmények kielégítéséhez minimálisan szükséges BTS-szám – az erre vonatkozó számítások a *D.1.1-D.1.3* táblákban találhatók;
- A forgalmi igény kielégítéséhez minimálisan szükséges BTS-szám az erre vonatkozó számítások a *D.1.4-D.1.8* táblákban találhatók.

A *D.1.9* tábla számítja ki a keresett BTS-számot, tehát a modell itt választja ki a különböző területtípusok lefedéséhez és a forgalom kiszolgálásához szükséges BTS-ek száma közül a nagyobb értéket. A *D.1.10* tábla tartalmazza a szektorszám szerinti bontás számításait. A *D.1.11* tábla pedig a szükséges telephelyek számát kalkulálja.

# *D.1.1 tábla*

A *D.1.1* tábla számítja ki az egy cella által lefedett terület nagyságát az egyes tereptípusokra. A számítás a következő (hatszög terület) formula felhasználásával történik:

*Terület* =  $2.6 * r^2$ .

ahol *r* a BTS maximális hatótávolsága, ami a Hata-formula felhasználásával elvégzett számítások eredményeként áll elő (a számítások a "G.Cell\_range" munkalapon, eredményük pedig a *C.2* táblázatban találhatóak meg)

# *D.1.2 tábla*

A *D.1.2* tábla kiszámítja, hogy a teljes lefedett területnek (jelen esetben Magyarország teljes területe) hány százaléka tartozik az egyes tereptípusokba (város, külváros, külterület). A számításokhoz használt bemenő adatok (ország területe, tereptípusok megoszlási aránya) a *C.1* táblából (ld. feljebb) származnak.

# *D.1.3 tábla*

A *D.1.3* tábla számítja ki a különböző tereptípusok lefedéséhez szükséges BTS-ek számát. A BTS-szám minden egyes tereptípusra vonatkozóan az adott tereptípus területének és az egy BTS által lefedhető terület (ami tereptípusonként eltérő) hányadosaként áll elő. A tereptípusok területe a *D.1.2* táblából, míg az egy BTS által lefedhető terület a *D.1.1* táblából származik.

A *D.1.1-D.1.3 táblák* számításainak eredményeként tehát előáll a szolgáltatásnyújtási terület lefedettségére vonatkozó követelmények kielégítéséhez minimálisan szükséges BTS-szám.

# *D.1.4 tábla*

A D.1.4 tábla az effektív szektorkapacitást számítja ki Erlangban. A tábla első lépésben kiszámítja a spektrum- és fizikai kapacitást TRX-ben kifejezve. Az effektív szektorkapacitás a spektrum- és a fizikai kapacitás közül a kisebb érték. A TRX-ben kifejezett effektív szektorkapacitást ezután a modell az "F.Erlang" munkalapon található interpolált Erlang táblázat segítségével, 2% blokkolást feltételezve átkonvertálja Erlangra.

#### *Spektrumkapacitás*

A spektrumkapacitás számítása a rendelkezésre álló spektrum (MHz-ben), a szektorújrahasznosítási tényező és a TRX-sávszélesség (MHz-ben) alapján történik, figyelembe véve az inhomogén TRX-használatot is. Első lépésben a rendelkezésre álló spektrum mennyiségét elosztjuk a szektor újrahasznosítási tényező értékével, majd a TRX-sávszélességel. Az így kapott lefelé kerekített értéket csökkentjük az inhomogén TRX-használatot kifejező korrekciós tényezővel.

#### *Fizikai kapacitás*

A fizikai kapacitás a tényleges gyártói és műszaki korlátok figyelembevételét jelenti a modellben. A számítás során a gyártó-specifikus korlát értéke csökkentésre kerül az inhomogén TRX-használatot figyelembe vevő tűrés értékével.

#### *Erlang átváltások*

Az Erlang átváltások az "F.Erlang" munkalapon található, a csatornaszám és a TRX-szám, valamint a csatornaszám és a forgalom (Erlangban) közötti összefüggéseket tartalmazó tábla alapján történnek. Első lépésben a TRX-szám csatornaszámra, második lépésben pedig a csatornaszám forgalomra (Erlangban) kerül átváltásra (2%-os blokkolási valószínűség feltételezése mellett).

#### *D.1.5 tábla*

A D.1.5 tábla az ..A.Demand" munkalapon kiszámított, Erlangban megadott teljes forgalmas órai forgalmat osztja meg az egyes tereptípusok között. A megosztás a C.4 táblában (ld. feljebb) található megoszlási arány (*"forgalom százalékos megoszlása az egyes tereptípusok között"*) felhasználásával történik.

#### *D.1.6 tábla*

A D.1.6 tábla a különböző tereptípusokra jutó, *D.1.5 táblában* kiszámított forgalmas órai forgalmat osztja meg a különböző cellatípusok (makro, mikro, piko) között.

A megosztás a C.4 táblában (ld. feljebb) található megoszlási arányok ("*városi forgalom százalékos megoszlása a makro-, mikro- és pikocellák között"* és *"külvárosi forgalom százalékos megoszlása a makro-, mikro- és pikocellák között")* felhasználásával történik. Hálózatépítési feltételezés a számítások során, hogy a makrocellák városi, külvárosi és vidéki területek szolgálnak ki, míg a mikrocellák és a pikocellák csak városi és külvárosi területeken nyújtanak szolgáltatást. További feltételezés, hogy a mikro- és pikocellák, valamint a makrocellák közül a külterületi forgalmat kiszolgáló cellák esetében egysávos, míg a városi és külvárosi forgalmat kiszolgáló makrocellák esetében kétsávos rendszerek kerülnek beállításra.

#### *D.1.7 tábla*

A *D.1.7* tábla a forgalmas órai forgalom kiszolgálásához szükséges szektorok számát határozza meg a különböző tereptípusokra és cellatípusokra külön-külön.

A számítás során a modell a *D.1.6* táblában a különböző cellatípusokra és tereptípusokra kiszámított forgalmas órai forgalmat (Erlangban) elosztja a *D.1.4* táblában kiszámított

effektív szektorkapacitással, amit kiigazít a BTS berendezésre vonatkozó tervezési tartalék *B.1* táblából vett értékével.

# *D.1.8 tábla*

A D.1.8 tábla a forgalmas órai forgalom kiszolgálásához szükséges BTS-ek számát határozza meg. A BTS-ek száma a forgalmas órai forgalom kiszolgálásához szükséges szektorok D.1.7 táblában kalkulált száma és a cellák különböző típusainak (omniszektoros, egy-, kétszektoros) tereptípus szerinti megoszlása alapján kerül kiszámításra a következő módon:

A D.1.7 táblában kiszámított, terep- és cellatípusokra meghatározott forgalmas órai forgalom kiszolgálásához szükséges szektorszámot a modell a C.4 táblából vett arány ("*makrocellák százalékos megoszlása a szektorok száma szerint*") felhasználásával kiszámított szektorszámmal súlyozott megoszlási arány alapján osztja szét az omniszektoros, az egy-, illetve a kétszektoros cellák között. Az így kapott értékek és az adott típusú (omni-, egy-, kétszektoros) cellához tartozó szektorszám hányadosaként állnak elő azután a keresett BTSszámok.

# *D.1.9 tábla*

A D.1.9 tábla számítja ki a keresett BTS-számot, tehát a modell itt választja ki a különböző tereptípusok lefedéséhez szükséges (*D.1.3* táblában kiszámított) és a forgalom kiszolgálásához szükséges (*D.1.8* táblában kiszámított) BTS-ek száma közül a nagyobb értéket.

# *D.1.10 tábla*

A *D.1.10* tábla számítja ki, hogy az egyes tereptípusokra eső BTS-ek közül milyen arányban vannak az egyes típusok (omniszektoros, egy-, kétszektoros). A számítás a *D.1.9* táblában kiszámított BTS-számot és a *C.4* táblából származó arányt ("makrocellák százalékos *megoszlása a szektorok száma szerint*") használja.

# *D.1.11 tábla*

A D.1.11 tábla a BTS-telephelyek cellatípusonkénti (makro, mikro, piko) végleges számát határozza meg a D.1.10 tábla adatai alapján. Itt számítja ki a modell a hálózatban lévő erősítők számát is oly módon, hogy a makrocellás telephelyek számát megszorozza a "C.Input\_data" munkalapból származó arányszámmal (*repeaterek arányszáma a makrocellás telephelyek százalékában*).

# **D.2 Szektorok**

A számításnak ebben a szakaszában számítja ki a modell a szektorok cellatípusonkénti számát külön az egy- és a kétsávos rendszerekre. Az eredmény a cellatípus szerinti bontást tovább részletezve tereptípus szerinti bontásban is megjelenik.

# *D.2.1 tábla*

A *D.2.1* tábla kiszámítja, hogy a különböző típusú cellák átlagosan hány szektorosak. Az eredmény a különböző konfigurációkhoz (egy-, kétsávos) tartozó, *D.1.9* táblában kiszámolt BTS-számoknak az egyes konfigurációkhoz tartozó szektorszámokkal súlyozott átlagaként áll elő. A mikro- és pikocellák esetében az átlagos szektorszámok a *C.4* táblából származnak.

### *D.2.2 tábla*

A *D.2.2* tábla határozza meg a szektorok teljes számát a különböző cellatípusokra. Az eredmény az egy BTS-re jutó szektorok *D.2.1* táblából vett átlagos számának és a BTS-ek cellatípusonkénti végleges számának (*D.1.9* táblából) szorzataként áll elő.

### **D.3 TRX-ek**

A számításnak ebben a szakaszában számítja ki a modell a TRX-ek cellatípusonkénti számát külön az egy- és a kétsávos rendszerekre. Az eredmény a cellatípus szerinti bontást tovább részletezve tereptípus és konfiguráció (egy-, kétsávos) szerinti bontásban is megjelenik.

#### *D.3.1 tábla*

A *D.3.1* tábla határozza meg az egy szektorra jutó átlagos forgalmas órai forgalmat a különböző cellatípusokra konfiguráció és tereptípus szerinti bontásban. Az eredmény a cellatípusonkénti teljes forgalmas órai forgalom *D.1.6* táblából származó értékének és a szektorok *D.2.2* táblából származó értékének a hányadosa. A kétsávos (GSM/DCS) rendszerek esetében a logikai és fizikai szektorok aránya is figyelembe vételre kerül.

### *D.3.2 tábla*

A *D.3.2* tábla a szektoronkénti TRX számot határozza meg a különböző cellatípusokra konfiguráció és tereptípus szerinti bontásban. A szükséges szektoronkénti TRX-szám a forgalmas órai forgalom kiszolgálásához szükséges szektoronkénti TRX-szám és a szektoronkénti minimális TRX-szám (ezt 1-nek tételezzük fel) közül a nagyobb érték. A számítás egy korrekciós tényezőn keresztül figyelembe veszi a forgalom inhomogén eloszlását és az utolsó TRX kihasználatlan kapacitását.

A forgalmas órai forgalom kiszolgálásához szükséges szektoronkénti TRX-szám úgy áll elő, hogy a szektoronkénti, tervezési tartalékot is figyelembe vevő forgalmas órai forgalom (*D.3.1* táblából származó) Erlangban kifejezett értékét átváltjuk a szükséges csatornák számává az interpolált Erlang keresőtábla alapján, 2% blokkolási valószínűséget feltételezve. A szükséges csatornák számát ezután a szükséges TRX számmá alakítjuk ugyanazon Erlang keresőtábla alapján.

A számítás eredménye külön áll elő egy- és kétsávos rendszerekre. Az átviteli kapacitások későbbi tervezéséhez azonban szükséges, hogy egy átlagos értékhez jussunk. Ennek érdekében a *D.3.3* táblában kiszámított végleges TRX-számok a *D.2.2* táblában kiszámított szektorszámok felhasználásával és a kétsávos (GSM/DCS) rendszerek esetében a logikai és fizikai szektorok arányának figyelembe vételével a modell kiszámítja az átlagos (egy-, és kétsávos rendszereket együttesen figyelembe vevő) szektoronkénti TRX-számot.

#### *D.3.3 tábla*

A *D.3.3* tábla a TRX-ek cellatípusonkénti végleges számát határozza meg. Az eredmény a cellatípus szerinti bontást tovább részletezve tereptípus és konfiguráció (egy-, kétsávos) szerinti bontásban is megjelenik. A számítás során a TRX *D.3.2* táblában kiszámított szektoronkénti számát megszorozzuk a szektorok *D.2.2* táblából vett számával és a kapott eredményt fölfelé kerekítjük. A számítás figyelembe veszi a logikai és fizikai szektorok arányát a kétsávos rendszerek esetében.

# **D.4 Backhaul átvitel**

A BTS-BSC átvitel számításai során kalkulálja a modell az átvitel lebonyolításához szükséges PDH mikrohullámú rádiólinkek számát (kapacitás szerinti bontásban).

# *D.4.1 tábla*

A *D.4.1* tábla az áramkörök BTS-enkénti átlagos számát és a BTS-ek átviteli lánconkénti átlagos számát határozza meg.

Az áramkörök BTS-enkénti átlagos száma a *D.1.10* táblából átvett, tereptípus és szektorszám szerinti bontásban rendelkezésre álló BTS számnak az egyes BTS konfigurációk átlagos áramkörszámával súlyozott átlaga. Az egyes BTS konfigurációk átlagos áramkörszámát a modell külön határozza meg a különböző cellatípusokra (makro-, mikro- és pikocella) és tereptípusokra (város, külváros, vidék) úgy, hogy a TRX-ek *D.3.2* táblában kiszámított szektoronkénti átlagos számát megszorozza az egyes BTS konfigurációkra jutó szektorok számával és az egy TRX-re jutó áramkör számmal (tehát 8 áramkör/TRX).

A BTS-ek átviteli lánconkénti átlagos számát a modell az egy BTS-BSC átviteli kapcsoltra jutó mikrohullámú szakaszok átlagos száma alapján határozza meg az alábbi összefüggés alapján:

 $B\widetilde{TS} = 2 \times Hops - 1$ 

ahol:

*STB* ~ – BTS-ek átviteli lánconkénti átlagos száma

*Hops* – BTS-enkénti átlagos ugrásszám (C.Input data munkalap *C.5* táblából)

#### *D.4.2 tábla*

A *D.4.2* tábla határozza meg a különböző kapacitású PDH rádiólinkek számát. Az eredmény a BTS-ek *D.4.1* táblából vett teljes számának és a különböző kapacitású (4×2, 8×2, 16×2 Mbit/s) PDH mikrohullámú rádiólinkek arányának szorzataként áll elő.

A különböző kapacitású PDH mikrohullámú rádiólinkek arányának számítása kétféleképpen történhet:

- Átlagolt modell
- Monte Carlo modell

Az átlagolt modell a különböző kapacitású PDH mikrohullámú rádiólinkek arányát úgy határozza meg, hogy az átviteli láncban minden átviteli szakaszhoz egy olyan minimális átviteli kapacitást rendel, amely az adott átviteli szakaszon képes kezelni az átviteli csatornákat. Az egyes átviteli szakaszokon az átviteli csatornák száma az egy BTS-re jutó átviteli csatornák számának és az adott átviteli szakaszon downlink irányú átviteli láncban lévő BTS-ek számának szorzataként áll elő. A számításnál feltételezés, hogy minden átviteli lánc ugyanannyi BTS-ből áll (az átviteli láncban lévő BTS-ek száma a *D.4.1* táblából származik), továbbá az egy BTS-re jutó átviteli csatornák száma minden BTS-nél azonos (az egy BTS-re jutó átviteli csatornák száma a *D.4.1* táblából származik).

A Monte Carlo modell a különböző kapacitású PDH mikrohullámú rádiólinkek arányát az egy átviteli szakaszban található átviteli csatornák számának valószínűségi eloszlása alapján határozza meg. A modell minden egyes átviteli kapacitásra kiszámít egy alsó és egy felső határt. A felső határ az a legnagyobb csatornaszám, amelyet az adott kapacitású átviteli kapcsolattal ki lehet szolgálni.

Az alsó határ az a legnagyobb átviteli csatorna szám, amelyet ki lehet szolgálni az adott átviteli kapacitáshoz legközelebb eső, alacsonyabb kapacitású átviteli kapcsolattal. Minden átviteli kapacitáshoz kiszámolunk egy olyan valószínűséget, amely alapján kiválasztunk egy, az alsó határnál nagyobb, de a felső határnál kisebb átviteli csatornaszámú átviteli szakaszt. A valószínűség számítása az átviteli szakaszon lévő átviteli csatornák számának valószínűségi eloszlásán alapul, amit viszont úgy határozunk meg, hogy igen nagyszámú (több tízezer) véletlenszerűen felépített átviteli szakaszt állítunk elő. Az átviteli szakaszok jellemzői megfelelnek mindazoknak a változó paramétereknek, amelyek egy átviteli szakaszon befolyásolják az átviteli csatornák számát. Ilyen paraméter az átviteli lánc hossza, az átviteli szakasz helyzete a láncban, a BTS-ek típusa a downlink irányú átviteli szakaszban, az átviteli csatornák száma a BTS downlink irányú átviteli szakaszán stb. A Monte Carlo számítások eredményei a "summary – 10 drawings.xls", valamint a "Monte carlo model.xls" fájlokban találhatók meg.

A két módszer közül a Monte Carlo szimuláció tekinthető pontosabb, kifinomultabb megoldásnak, ezért a számítások során a Monte Carlo modellel számított arányok kerültek felhasználásra.

### **D.5 BSC**

A *D.5* tábla a BSC alapberendezések és a bővítési lépcsők szükséges mennyiségét határozza meg a következő módon:

Az alapberendezések mennyisége a *D.3.3* táblában kiszámított TRX-mennyiség és a BSC hálózati elem maximális kiépítés melletti tényleges működési kapacitásának "B.Technical\_data" munkalap *B.1* táblájában kiszámított értékének (TRX-ben) a hányadosa.

A bővítési lépcsők szükséges mennyisége az alapberendezés által le nem fedett kapacitásszükséglet figyelembevételével áll elő a következő összefüggés alapján:

 $EU(BSC) = BU(BSC) \times [TRX + BU(BSC) - OC(base)] \div OC(ext)$ 

ahol:

*BU*(*BSC*) – a BSC bővítési lépcsők száma

*BU* (*BSC*) – BSC alapberendezések száma

*TRX* – TRX kártyák teljes száma a hálózatban

*OC*(*base*) – alapberendezés tényleges működési kapacitása

*OC*(*ext*) – bővítési lépcső tényleges működési kapacitása

A számítások a tényleges működési kapacitások figyelembe vételével megfelelő tervezési tartalékot építenek a modellbe.

#### **D.6 MSC**

A *D.5* tábla az MSC alapberendezések és a bővítési lépcsők szükséges mennyiségét határozza meg.

#### MSC alapberendezés szükséges mennyiségének meghatározása

Az MSC alapberendezések szükséges száma a hálózatrugalmasság által megkövetelt mennyiség, a forgalmas órai kapcsolási igény (CPU) alapján számított mennyiség, a portok száma alapján számított mennyiség és az előfizetők száma alapján számított mennyiség közül a legnagyobb.

A hálózatrugalmasság által megkövetelt MSC alapberendezések számára vonatkozó feltételezés a hálózat méretezése során két egység.

A forgalmas órai kapcsolási igény alapján számított MSC alapberendezések száma elméletileg a forgalmas órai kapcsolási igény és egy MSC maximális kiépítés melletti (forgalmas órai híváskísérletben kifejezett) tényleges működési kapacitásának hányadosaként áll elő. A gyakorlatban azonban a jelenleg alkalmazott MSC-k esetében nem jelent korlátot a kapcsolási (CPU) kapacitás. Ezért a számítások során a forgalmas órai kapcsolási igény, mint szűk keresztmetszet, nem került figyelembe vételre.

A portok száma alapján számított MSC-alapberendezések száma a teljes (portban kifejezett) kapacitásigény és egy MSC maximális kiépítés melletti (portban kifejezett) tényleges működési kapacitásának hányadosaként áll elő. A teljes kapacitásigény a BSC illesztő portok, az összekapcsolási illesztő portok és a központközi portok összege.

A BSC illesztő portok teljes száma a *D.8* táblában kerül kiszámításra.

Az összekapcsolási forgalom lebonyolításához szükséges portok teljes száma az forgalmas órai összekapcsolási forgalom (*A.Demand* munkalapról származó) értékének és egy port hozzávetőleges kapacitásának hányadosaként áll elő. Az egy port hozzávetőleges kapacitására vonatkozó feltételezés 21 ERL.

A központok közötti forgalom kiszolgálásához szükséges portok száma a központok közötti forgalmas órai forgalom (*A.Demand* munkalapról származó) értékének és egy port hozzávetőleges kapacitásának hányadosaként áll elő. Az egy port hozzávetőleges kapacitására vonatkozó feltételezés ebben az esetben is 21 ERL

Az előfizetők száma alapján számított MSC alapberendezések száma az aktív előfizetők (*A.Demand* munkalapról származó) számának és az MSC (illetve a VLR) maximális kiépítés melletti (előfizetőszámban kifejezett) tényleges működési kapacitásának hányadosaként áll elő.

#### MSC bővítési lépcső szükséges mennyiségének meghatározása

Az MSC bővítési lépcső szükséges mennyisége a forgalmas órai kapcsolási igény teljesítéséhez szükséges mennyiség, a portok száma alapján számított mennyiség, az előfizetők száma alapján számított mennyiség és a jelzésátviteli igények alapján számított mennyiség közül a legnagyobb érték.

A forgalmas órai kapcsolási igény alapján számított MSC bővítési lépcső szükséges mennyisége elméletileg a következő összefüggés alapján áll elő:

$$
EU(MSC) = BU(MSC) \times [CAP(CA) \div BU(MSC) - OC(base)] \div OC(ext)
$$

ahol:

*EU*(*MSC*) – az MSC bővítési lépcsők száma

*BU* (*MSC*) – MSC alapberendezések (előző pontban kiszámított) mennyisége

*CAP*(*CA*) – forgalmas órai híváskísérletek száma

- *OC base*)(MSC alapberendezés tényleges működési kapacitása forgalmas órai híváskísérletben
- *OC*(*ext*) MSC bővítési lépcső tényleges működési kapacitása forgalmas órai híváskísérletben

A gyakorlatban azonban a jelenleg alkalmazott MSC-k esetében nem jelent korlátot a kapcsolási (CPU) kapacitás. Ezért ahogyan az alapberendezés esetén, úgy a bővítési lépcső esetében sem kerül a forgalmas órai kapcsolási igény, mint szűk keresztmetszet, figyelembe vételre.

A portkövetelmények alapján számított MSC bővítési lépcső szükséges mennyisége a következő összefüggés alapján áll elő:

$$
EU(MSC) = BU(MSC) \times [CAP(E1) \div BU(MSC) - OC(base)] \div OC(ext)
$$

ahol:

*EU*(*MSC*) – az MSC bővítési lépcsők száma

*BU* (*MSC*) – MSC alapberendezések (előző pontban kiszámított) mennyisége

*CAP*(E1) – kapacitásigény E1 portban kifejezve

*OC base*)( *–* MSC alapberendezés tényleges működési kapacitása E1 portban

*OC*(*ext*) – MSC bővítési lépcső tényleges működési kapacitása E1 portban

Az előfizetők száma alapján számított MSC bővítési lépcső szükséges mennyisége a következő összefüggés alapján áll elő:

$$
EU(MSC) = BU(MSC) \times [CAP(Sub) \div BU(MSC) - OC(base)] \div OC(ext)
$$

ahol:

*EU*(*MSC*) – az MSC bővítési lépcsők száma

*BU* (*MSC*) – MSC alapberendezések (előző pontban kiszámított) mennyisége

*CAP* (Sub) – kapacitásigény előfizetőszámban kifejezve

*OC base*)( *–* MSC alapberendezés tényleges működési kapacitása előfizetőszámban

*OC*(ext) – MSC bővítési lépcső tényleges működési kapacitása előfizetőszámban

A jelzésátviteli követelmények alapján számított MSC bővítési lépcső szükséges mennyisége a következő lépések során áll elő:

Első lépésben a jelzésszakaszok teljes száma kerül meghatározásra úgy, hogy a központközi és az összekapcsolási forgalomhoz szükséges portok számának összegét elosztjuk az egy jelzésszakaszra jutó forgalmi portok számával. Az egy jelzésszakaszra jutó forgalmi portok száma bemenő paraméter (*B.3*).

A számítás további része a következő összefüggés alapján történik:

$$
EU(MSC) = BU(MSC) \times [CAP(SS7) \div BU(MSC) - OC(base)] \div OC(ext)
$$

ahol:

*EU*(*MSC*) – az MSC bővítési lépcsők száma

*BU* (*MSC*) – MSC alapberendezések (előző pontban kiszámított) mennyisége

- *CAP* (SS7) kapacitásigény jelzésátviteli portban (E1) kifejezve
- *OC*(*base*) MSC alapberendezés tényleges működési kapacitása jelzésátviteli portokban (E1) kifejezve

*OC*(*ext*) – MSC bővítési lépcső tényleges működési kapacitása jelzésátviteli portokban (E1) kifejezve

# **D.7 Backbone átvitel**

A *D.7* táblában a modell a BSC-MSC átvitelben alkalmazott SDH mikrohullámú rádiólinkek teljes számát határozza meg.

Az SDH mikrohullámú rádiólinkek száma a rádiólinkekkel kapcsolódó BSC-k számának, az BSC-nkénti átlagos ugrásszám *C.5* táblából vett értékének és a forgalmi követelmények teljesítéséhez szükséges többszörös szakaszok számának szorzataként áll elő.

Az SDH mikrohullámú rádiólinkekkel kapcsolódó BSC-k száma a BSC-k *D.5* táblából vett teljes számának és az SDH mikrohullámú átvitel teljes BSC-MSC-átvitelből való részesedésének (*C.5* táblából) a szorzata.

A többszörös szakasz annyi párhuzamos SDH mikrohullámú rádiólinket jelent, ahányat egy BSC forgalmi követelményeinek kielégítéséhez be kell állítani. Számítása úgy történik, hogy az egy BSC-re jutó átlagos kapacitásigényt (2 Mbit/s-os áramkörökben) elosztjuk egy SDH mikrohullámú rádiólink *B.1* táblából vett tényleges működési kapacitásával. Az egy BSC-re jutó átlagos kapacitásigényt (2 Mbit/s-os áramkörökben) úgy számítjuk ki, hogy a BSC és az MSC közötti teljes kapacitásigényt (2 Mbit/s-os áramkörökben) elosztjuk az összes BSC számával.

A BSC és az MSC közötti teljes kapacitásigényt (2 Mbit/s-os áramkörökben) úgy számítjuk ki, hogy a BSC-MSC közötti forgalmas órai forgalom Erlangban megadott, A.Demand munkalapról átvett értékét elosztjuk egy áramkör hozzávetőleges kapacitásával. Egy áramkör hozzávetőleges kapacitására vonatkozó feltételezés 84 ERL (120 forgalmi csatorna × 0,7).

A *D.7* tábla a BSC-MSC átvitelben alkalmazott SDH-linkek száma mellett az MSC-k közötti forgalmas órai forgalom lebonyolításához szükséges kapacitást is kiszámítja (2 Mbit/s-os áramkörökben), amelyet később, a bérelt vonali számítások (*D.12* tábla) során használ a modell.

# **D.8 TRC**

A *D.8 tábla* a TRC alapberendezések és a bővítési lépcsők szükséges mennyiségét határozza meg.

Az alapberendezések mennyisége a teljes kapacitásigény és a TRC hálózati elem maximális kiépítés melletti tényleges működési kapacitásának "B.Technical data" munkalap *B.1* táblájában kiszámított értékének hányadosaként áll elő. A teljes kapacitásigényt az E1 portok teljes száma jelenti az A interfészen, ami viszont az E1 portok teljes számától függ az Asub interfészen. Az A interfészen az E1 portok teljes száma úgy áll elő, hogy az Asub interfészen lévő E1 portok teljes számát megszorozzuk az Asub/A konverziós aránnyal. Az Asub/A konverziós arány értéke 4, ami az A interfészen lévő E1 portonkénti 64kbit/s beszédcsatornák és az Asub interfészen lévő E1 portonkénti 16 kbit/s beszédcsatornák aránya. Az Asub interfészen lévő E1 portok teljes száma az Asub interfészen lévő, egy BSC-re jutó E1 portok számának és a hálózatban lévő BSC-k (*D.7* táblából vett) számának szorzata.

A bővítési lépcsők szükséges mennyisége az alapberendezés által le nem fedett kapacitásszükséglet figyelembevételével áll elő a következő összefüggés alapján:

 $EU(TRC) = BU(TRC) \times [CAP(A) \div BU(TRC) - OC(base)] \div OC(ext)$ 

ahol:

*EU* (*TRC*) – a TRC bővítési lépcsők száma

*BU* (*TRC*) – TRC alapberendezések mennyisége

 $CAP(A) - A$  interfészen lévő E1 portok teljes száma

*OC*(*base*) – TRC alapberendezés tényleges működési kapacitása (E1)

*OC*(*ext*) – TRC bővítési lépcső tényleges működési kapacitása (E1)

# **D.9 IN**

A *D.9 tábla* az IN (Intelligent Network) alapberendezések és a bővítési lépcsők szükséges mennyiségét határozza meg.

Az alapberendezések száma az előfizetői igények kielégítéséhez szükséges SCP-k száma és a forgalomigény kielégítéséhez szükséges SCP-k száma közül a nagyobb érték. Az előfizetői igények kielégítéséhez szükséges SCP-k száma a kártyás előfizetők "A.Demand" munkalapról vett számának és a maximális kiépítés melletti tényleges (előfizetőszámban kifejezett) működési kapacitásának a hányadosa. A forgalomigény kielégítéséhez szükséges SCP-k száma a forgalmas órai forgalom egy másodpercére jutó tranzakciók számának és a maximális kiépítés melletti tényleges (másodpercre jutó tranzakcióban kifejezett) működési kapacitás hányadosa. A forgalmas órai forgalom egy másodpercére jutó tranzakciók száma a kártyás előfizetők forgalmas órai híváskísérleteinek és az egy hívásra jutó átlagos INtranzakciók "C.Input data" munkalapról vett számának szorzata.

A bővítési lépcsők szükséges mennyisége az alapberendezés által le nem fedett kapacitásszükséglet figyelembevételével áll elő a következő összefüggések alapján:

Az előfizetői igények kielégítéséhez szükséges bővítő egységek száma:

 $EU(IN) = BU(IN) \times [Subs \div BU(IN) - OC(base)] \div OC(ext)$ 

ahol:

 $EU$ (*IN*) – az IN bővítési lépcsők száma

*BU*(*IN*) – az IN alapberendezések mennyisége

*Subs* – kártyás előfizetők száma

*OC*(*base*) – IN alapberendezés tényleges működési kapacitása (előfizetőszámban)

*OC*(ext) – IN bővítési lépcső tényleges működési kapacitása (előfizetőszámban)

A forgalomigény kielégítéséhez szükséges bővítő egységek száma:

 $EU(N) = BU(N) \times [TPS + BU(N) - OC(base)] + OC(ext)$ 

ahol:

 $EU$ (*IN*) – az IN bővítési lépcsők száma

*BU*(*IN*) – az IN alapberendezések mennyisége

*TPS* – kártyás előfizetők másodpercenkénti tranzakcióinak száma a forgalmas órában

*OC*(base) – IN alapberendezés tényleges működési kapacitása (tranzakció/másodperc)

*OC*(*ext*) – IN bővítési lépcső tényleges működési kapacitása (tranzakció/másodperc)

# **D.10 VMS**

A *D.10 tábla* a VMS alapberendezések és a bővítési lépcsők szükséges mennyiségét határozza meg.

Az alapberendezések mennyisége az előfizetők "A.Demand" munkalapról vett teljes számának és a VMS hálózati elem maximális kiépítés melletti tényleges működési kapacitásának "B.Technical data" munkalap *B.1* táblájában kiszámított értékének hányadosaként áll elő.

A bővítési lépcsők szükséges mennyisége az alapberendezés által le nem fedett kapacitásszükséglet figyelembevételével áll elő a következő összefüggések alapján:

 $EU(VMS) = BU(VMS) \times [Subs + BU(VMS) - OC(base)] \div OC(ext)$ 

ahol:

*EU* (*VMS*) – a VMS bővítési lépcsők száma

*BU* (*VMS*) – a VMS alapberendezések mennyisége

*Subs* – előfizetők száma

*OC*(*base*) – a VMS alapberendezés tényleges működési kapacitása (mailbox számban)

*OC* (*ext*) – a VMS bővítési lépcső tényleges működési kapacitása (mailbox számban)

### **D.11 HLR**

A *D.11 tábla* a HLR alapberendezések és a bővítési lépcsők szükséges mennyiségét határozza meg.

Az alapberendezések mennyisége az előfizetők A.Demand munkalapról vett teljes számának és a HLR hálózati elem maximális kiépítés melletti tényleges működési kapacitásának "B.Technical\_data" munkalap *B.1* táblájában kiszámított értékének hányadosaként áll elő.

A bővítési lépcsők szükséges mennyisége az alapberendezés által le nem fedett kapacitásszükséglet figyelembevételével áll elő a következő összefüggések alapján:

 $EU(HLR) = BU(HLR) \times [Subs \div BU(HLR) - OC(base)] \div OC(ext)$ 

ahol:

*HLREU* )( *–* a HLR bővítési lépcsők száma

*BU* (*HLR*) – a HLR alapberendezések mennyisége

*Subs* – előfizetők száma

*OC*(*base*) – a HLR alapberendezés tényleges működési kapacitása (előfizetőszámban)

*OC*(*ext*) – a HLR bővítési lépcső tényleges működési kapacitása (előfizetőszámban)

#### **D.12 Bérelt vonalak**

A *D.12* tábla a BSC-MSC és az MSC-MSC átvitel bérelt vonali mennyiségeit számítja ki.

#### BSC-MSC átvitel bérelt vonali igénye

A BSC és MSC közötti bérelt vonali kapcsolatok teljes száma, átlagos kapacitása és átlagos távolsága a következő módon kerül meghatározásra:

A BSC és MSC közötti bérelt vonalak teljes száma a BSC-k *D.7* táblából vett teljes számának és a bérelt vonalaknak a teljes átvitelben betöltött, C.Input\_data munkalap *C.5* táblájából átvett arányának szorzataként áll elő.

A BSC és MSC közötti átvitelt biztosító bérelt vonalak átlagos kapacitása a bérelt vonali kapacitás iránti teljes igény (2 Mbit/s-os áramkörökben kifejezve) *D.7* táblából vett értékének és a bérelt vonali kapcsolatok fentiekben megállapított számának hányadosaként áll elő.

A BSC és MSC közötti bérelt vonali kapcsolat átlagos távolsága az alábbi képlet alapján áll elő:

$$
Dist = \frac{\sqrt{\frac{Area}{MSC} \times \frac{1}{2,6}}}{1 + 0.5}
$$

ahol:

*Area* – teljes lefedett terület

*MSC* – MSC-k teljes száma a *D.7* táblából

#### MSC-MSC átvitel bérelt vonali igénye

Az MSC-k közötti bérelt vonali kapcsolatok teljes száma, átlagos kapacitása és átlagos távolsága a következő módon kerül meghatározásra:

Az MSC-k közötti bérelt vonali kapcsolatok teljes száma az MSC-k *D.7* táblából vett teljes számának felhasználásával áll elő a következő összefüggés használatával:

*n* × (*n* − 1), ahol *n* az MSC-k száma

A számítások során feltételezés, hogy az MSC-k közötti átvitel bérelt vonali alapú.

Az MSC-k közötti kapcsolat átlagos kapacitása a bérelt vonali kapacitás iránti teljes igény (2 Mbit/s-os áramkörökben kifejezve) *D.7* táblából vett értékének és a bérelt vonali kapcsolatok fentiekben megállapított számának hányadosaként áll elő.

Az MSC-k közötti bérelt vonali kapcsolat átlagos távolsága az alábbi képlet alapján áll elő:

$$
Dist = \frac{\sqrt{Area \times \frac{1}{2,6}}}{1 + 0.5}
$$

ahol:

*Area* – teljes lefedett terület

*A D.Calculation\_model munkalap tartalmazza a bérelt vonali költségekre vonatkozó számításokat is, de mivel ezek a számítások logikailag a közgazdasági almodellhez tartoznak, ezért a számítások magyarázata a dokumentáció közgazdasági almodellel foglalkozó részében találhatók.* 

#### **"E.Building\_Blocks" munkalap**

Az "E.Building Blocks" munkalap a "D.Calculation model" munkalapon kiszámított hálózati elem mennyiségeket gyűjti össze strukturált formában. A munkalap az áttekinthetőséget szolgálja.

# <span id="page-27-0"></span>**2.2.2 Hálózatméretezés számításainak input adatai**

#### **"B.Technical\_data" munkalap**

#### **B.1 Kapacitás**

- az alapberendezés névleges kapacitása: "*Input\_dimenssioning.xls"* "*Operator Data" K87-K109, illetve "Input\_dimenssioning.xls" "Standard parameters" J12*
- a bővítési lépcső névleges kapacitása: "*Input\_dimenssioning.xls"* "*Operator Data" L87-L109*
- maximális névleges műszaki kapacitás (bővítményekkel együtt): *"Input\_dimenssioning.xls" "Operator Data" M87-M109, illetve "Input\_dimenssioning.xls" "Standard parameters" J12*
- a tervezéskor alkalmazott kihasználtsági tényező: "*Input\_dimenssioning.xls" "Operator Data" N86-N109*
- tervezési időtáv fizikai elhelyezés: "Input dimenssioning.xls" "Operator Data" *O86-O109*
- tervezési időtáv bővítmények: "*Input\_dimenssioning.xls"* "*Operator Data" P86-P109*
- kapacitás-vetítési alapok: "Input\_dimenssioning.xls" "Model Input" K16-K39

### **B.2 Szolgáltatási igény növekedése**

- Időegység átváltások: "*Input\_dimenssioning.xls"* "Axiom" L69-L75
- Forgalomnövekedések: "Model dimenssioning.xls" "A.Demand" B47-Q53

#### **"C.Input\_Data" munkalap**

#### **C.1 Területi arányok az egyes tereptípusok között**

- Területi arányok az egyes tereptípusok között – "*Input dimenssioning.xls*" *"Separate Calculations" J6, J9-J11, illetve a számítások az "Input\_dimenssioning.xls" "Separate Calculations (1)" L9333, L9337, L9341* 

#### **C.2 Cellanagyság értékek**

- *Ld. "G.Cell\_range" munkalap* 

#### **C.3 Spektrum- és tervezési követelmények**

- a 900 MHz-en és az 1800 MHz-en rendelkezésre álló spektrum mennyisége 2xMHz-ben - "*Input dimenssioning.xls"* "Operator Data" K119, K120
- a szektor-újrahasznosítási tényező "*Input\_dimenssioning.xls"* "Operator Data" *K122, K123*
- TRX adó-vevő sávszélessége MHz-ben (GSM szabvány) *Input\_dimenssioning.xls" "Standard parameters" J11*
- cellatípusonként meghatározott maximális szektor kapacitás *"Input\_dimenssioning.xls" "Operator Data" K126-K128*

# **C.4 Forgalom megoszlása**

- teljes forgalmas órai hálózati forgalmi igény – *"Model\_dimenssioning.xls" "A.Demand" J205 (az A.9 táblából)*

- a forgalom százalékos megoszlása a különböző tereptípusok között *"Input\_dimenssioning.xls" "Separate Calculations" J32-J34, illetve "Input\_dimenssioning.xls" "Separate Calculations (1)" L9349, L9353, L9357*
- a városi forgalom százalékos megoszlása a makro-, mikro- és pikocellák között *"Input\_dimenssioning.xls" "Separate Calculations" J37-J39, illetve "Input\_dimenssioning.xls" "Separate Calculations (1)" L9366, L9370, L9374*
- a külvárosi forgalom százalékos megoszlása a makro-, mikro- és pikocellák között – *"Input\_dimenssioning.xls" "Separate Calculations" J42-J44, illetve "Input\_dimenssioning.xls" "Separate Calculations (1)" L9383, L9387, L9391*
- a makrocellák százalékos megoszlása a szektorok száma szerint tereptípusonkénti bontásban – "*Input dimenssioning.xls" "Operator Data" K152-K154, K157-K159, K162-K164*
- mikro és pikocellák szektorainak száma "*Input\_dimenssioning.xls"* "*Operator Data" K132, K133*

### **C.5 Hálózati statisztikák**

- repeaterek arányszáma a makrocellás telephelyek százalékában "*Input\_dimenssioning.xls" "Operator Data" K170*
- egyedülálló PDH rádiólink telephelyek aránya "*Input dimenssioning.xls*" *"Operator Data" K173*
- egyedülálló SDH rádiólink telephelyek aránya "*Input dimenssioning.xls*" *"Operator Data" K176*
- BTS-enkénti átlagos ugrás-szám "*Input dimenssioning.xls" "Operator Data" K179*
- BSC-nkénti átlagos ugrás-szám "Input dimenssioning.xls" "Operator Data" *K189*
- a mikrohullámú kapcsolatok és a bérelt vonalak aránya a BSC-MSC átvitelben "*Input\_dimenssioning.xls" "Operator Data" K185, K186*
- különböző kapacitású PDH mikrohullámú rádiólinkek aránya Monte Carlo modell alapján – "summary – 10 drawings.xls", valamint a "Monte carlo model.xls" *fájlok*
- pre-paid előfizetői hívásokra (on-net és kimenő) jutó átlagos IN-tranzakciók száma – "*Input\_dimenssioning.xls" "Operator Data" K193*

#### **"D.Calculation" munkalap**

#### **D.1.1 tábla**

- BTS maximális hatótávolsága "*Model dimenssioning.xls"* "*C.Model input" C.2 tábla – E7, E18-E20*
- Hexagon terület formula "*Input\_dimenssioning.xls"* "Axiom" L81

#### **D.1.2 tábla**

- Területi arányok az egyes tereptípusok között, lefedendő terület – *"Model\_dimenssioning.xls" "C.Model\_input" C.1 tábla – E7, E9-E11*

#### **D.1.3 tábla**

- Tereptípusok területe *D.1.2 tábla*
- Egy BTS által lefedhető terület *D.1.1 tábla*

# **D.1.4 tábla**

- Rendelkezésre álló spektrum "*Model dimenssioning.xls"* "C.Input data" E25-*E26*
- Szektor-újrahasznosítási tényező "*Model dimenssioning.xls"* "C.Input data" *E28-E29*
- TRX sávszélesség *"Model\_dimenssioning.xls" "C.Input\_data" E31*
- Inhomogén TRX-használat korrekciós tényezője *"Input\_dimenssioning.xls" "Standard parameters" J32*
- Gyártó-specifikus TRX-korlát "Model dimenssioning.xls" "C.Input data" E32-*E34*
- Erlang átváltáshoz használt tábla "*Model dimenssioning.xls"* "F.Erlang" *munkalap*

#### **D.1.5 tábla**

- Teljes forgalmas órai forgalom "*Model dimenssioning.xls"* "*C.Input data" E41*
- Forgalom százalékos megoszlása az egyes tereptípusok között *"Model\_dimenssioning.xls" "C.Input\_data" C.4 tábla E45-47*
- Forgalom megoszlása az egy- és kétsávos rendszerek között *"Input\_dimenssioning.xls" "Model Input" J45-K47*

#### **D.1.6 tábla**

- Különböző tereptípusokra jutó forgalmas órai forgalom *D.1.5 tábla*
- Városi forgalom százalékos megoszlása a makro-, mikro- és pikocellák között *– "Model\_dimenssioning.xls" "C.Input\_data" E50-E52*
- Külvárosi forgalom százalékos megoszlása a makro-, mikro- és pikocellák között *"Model\_dimenssioning.xls" "C.Input\_data" E55-E57*

#### **D.1.7 tábla**

- Különböző cellatípusokra és tereptípusokra kiszámított forgalmas órai forgalmat *D.1.6 tábla*
- Effektív szektorkapacitás *D.1.4 tábla*
- Tervezési tartalék "*Model dimenssioning.xls"* "B.Technical Data" O8

#### **D.1.8 tábla**

- Forgalmas órai forgalom kiszolgálásához szükséges szektorok száma *D.1.7 tábla*
- Makrocellák százalékos megoszlása a szektorok száma szerint *"Model\_dimenssioning.xls" "C.Input\_data" E62-E64, E67-E69, E72-E74*
- Szektorok száma "*Input\_dimenssioning.xls"* "Axiom" L32-L34

#### **D.1.9 tábla**

- BTS-szám – *D.1.3 tábla, D.1.8 tábla*

#### **D.1.10 tábla**

- BTS-szám *D.1.9 tábla*
- Makrocellák százalékos megoszlása a szektorok száma szerint *"Model\_dimenssioning.xls" "C.Input\_data" E62-E64, E67-E69, E72-E74*

### **D.1.11 tábla**

- BTS-szám *D.1.10 tábla*
- Repeaterek (erősítők) arányszáma (%) a makrocellás telephelyek arányában *"Model\_dimenssioning.xls" "C.Input\_data" E84*

### **D.2.1 tábla**

- BTS-szám *D.1.9 tábla*
- Szektorok száma *"Input\_dimenssioning.xls" "Axiom" L32-L34*
- *Átlagos szektorszám mikro-, és pikocellák esetén "Model dimenssioning.xls*" *"C.Input\_data" E78-E79*

#### **D.2.2 tábla**

- Egy BTS-re jutó szektorok átlagos száma *D.2.1 tábla*
- BTS-ek cellatípusonkénti száma *D.1.9 tábla*

#### **D.3.1 tábla**

- Különböző cellatípusokra és tereptípusokra kiszámított forgalmas órai forgalmat *D.1.6 tábla*
- Szektorok száma *D.2.2 tábla*
- Logikai és fizikai szektorok aránya a kétsávos DCS/GSM rendszerek esetén *"Input\_dimenssioning.xls" "Axiom" L36*

#### **D.3.2 tábla**

- Szektoronkénti forgalmas órai forgalom *D.3.1 tábla*
- Tervezési tartalék "Model dimenssioning.xls" "B.Technical Data" O7
- Erlang átváltáshoz használt tábla "*Model dimenssioning.xls"* "F.Erlang" *munkalap*
- Inhomogén TRX-használat korrekciós tényezője "Input dimenssioning.xls" *"Standard parameters" J32*
- Szektorok száma *D.2.2 tábla*
- Végleges TRX-számok *D.3.3 tábla*
- Logikai és fizikai szektorok aránya a kétsávos DCS/GSM rendszerek esetén *"Input\_dimenssioning.xls" "Axiom" L36*

#### **D.3.3 tábla**

- Szektoronkénti TRX-szám *D.3.2 tábla*
- Szektorok száma *D.2.2 tábla*

#### **D.4.1 tábla**

- átlagos szektoronkénti TRX-szám *D.3.2 tábla E280-E284*
- Egy TRX-re jutó áramkör szám "Input dimenssioning.xls" "Standard *parameters" J12*
- BTS-szám tereptípus és szektorszám szerinti bontásban *D.1.10 tábla E183-E185, E187-E189, E191-E193, E199-E200, E202-E203*
- BTS-enkénti átlagos ugrásszám "*Model dimenssioning.xls"* "C.Input data" *E105*

# **D.4.2 tábla**

- 2 Mbit/s-os link alap (csatorna) kapacitása "Input dimenssioning.xls" "Standard *parameters" J15*
- PDH kapacitások a 2 Mbit/s-os link alap kapacitásához képest "Input\_dimenssioning.xls" "Standard parameters" J19-J22
- PDH kihasználtsági tényezők "*Model dimenssioning.xls"* "B.Technical Data" *O10-O13*
- az átviteli láncban lévő BTS-ek számát *D.4.1 tábla E351*
- Egy BTS-re jutó átviteli csatornák száma *D.4.1 tábla E348*

### **D.5 tábla**

- TRX-szám *D.3.3 tábla*
- BSC maximális kiépítés melletti tényleges működési kapacitása *"Model\_dimenssioning.xls" "B.Technical\_Data" S14*
- BSC alapberendezés tényleges működési kapacitása *"Model\_dimenssioning.xls" "B.Technical\_Data" Q14*
- BSC bővítési lépcső tényleges működési kapacitása *"Model\_dimenssioning.xls" "B.Technical\_Data" R14*

#### **D.6 tábla**

MSC alapberendezés szükséges mennyiségének meghatározása

- Hálózatrugalmasság által megkövetelt MSC alapberendezések száma "*Input\_dimenssioning.xls" "Axiom" L56*
- MSC maximális kiépítés melletti (portban kifejezett) tényleges működési kapacitása – "*Model dimenssioning.xls"* "B.Technical Data" S19
- BSC illesztő portok teljes száma *D.8 tábla E502*
- Forgalmas órai összekapcsolási forgalom *"Model\_dimenssioning.xls" "A.Demand" N205*
- Forgalmas órai összekapcsolási forgalom *"Model\_dimenssioning.xls" "A.Demand" M205*
- MSC (VLR) maximális kiépítés melletti (előfizetőszámban kifejezett) tényleges működési kapacitása – "Model dimenssioning.xls" "B.Technical Data" S17
- Aktív előfizetők száma "*Model dimenssioning.xls"* "A.Demand" J50
- Egy port hozzávetőleges kapacitására vonatkozó feltételezés *"Input\_dimenssioning.xls" "Standard parameters" J35*

#### MSC bővítési lépcső szükséges mennyiségének meghatározása

- MSC alapberendezés tényleges működési kapacitása E1 portban *"Model\_dimenssioning.xls" "B.Technical\_data" Q19*
- MSC bővítési lépcső tényleges működési kapacitása E1 portban *"Model\_dimenssioning.xls" "B.Technical\_data" R19*
- MSC alapberendezés tényleges működési kapacitása előfizetőszámban *"Model\_dimenssioning.xls" "B.Technical\_data" Q17*
- MSC bővítési lépcső tényleges működési kapacitása előfizetőszámban *"Model\_dimenssioning.xls" "B.Technical\_data" R17*
- Egy SS7 jelzésszakaszra jutó E1 trönkök száma "*Input\_dimenssioning.xls" "Operator Data" K112*
- MSC alapberendezés tényleges működési kapacitása jelzésátviteli portokban (E1) kifejezve – "Model\_dimenssioning.xls" "B.Technical\_data" Q18
- MSC bővítési lépcső tényleges működési kapacitása jelzésátviteli portokban (E1) kifejezve – "Model\_dimenssioning.xls" "B.Technical\_data" R18<sup>7</sup>

#### **D.7 tábla**

- BSC-k száma *D.5 tábla E402*
- MSC-k száma *D.6 tábla E457*
- BSC-MSC forgalom (BHE) "*Model dimenssioning.xls"* "A.Demand" L205
- MSC-MSC forgalom (BHE) "*Model dimenssioning.xls"* "A.Demand" M205
- SDH mikrohullámú átvitel részesedése BSC-MSC átvitelből *"Model\_dimenssioning.xls" "C.Input\_data" E111-E112*
- SDH rádiólink tényleges működési kapacitása "Model dimenssioning.xls" *"B.Technical\_data" S20*
- BSC-nkénti átlagos ugrásszám "*Model dimenssioning.xls"* "C.Input data" *E115*
- 2 Mbit/s-os link alap (csatorna) kapacitása *"Input\_dimenssioning.xls"* "*Standard parameters" J15*
- 2 Mbit/s áramkör forgalma Erlangban "Input dimenssioning.xls" "Standard *parameters" J35*
- Egy Erlang forgalomra jutó 64 kbit/s áramkörök száma *"Input\_dimenssioning.xls" "Standard parameters" J36*

#### **D.8 tábla**

- TRC maximális kiépítés melletti tényleges működési kapacitása *"Model\_dimenssioning.xls" "B.Technical\_data" S15*
- BSC-re jutó E1 portok száma *D.7 tábla E478/E463*
- Hálózatban lévő BSC-k száma *D.7 tábla E463*
- Gerinchálózati kapacitás a csatornák számában kifejezve (1:4 kompresszió esetén) *– D.7 tábla E473*
- Gerinchálózati kapacitás a csatornák számában kifejezve *"Input\_dimenssioning.xls" "Standard parameters" J16*
- TRC alapberendezés tényleges működési kapacitása *"Model\_dimenssioning.xls" "B.Technical\_data" Q15*
- TRC bővítési lépcső tényleges működési kapacitása *"Model\_dimenssioning.xls" "B.Technical\_data" R15*

#### **D.9 tábla**

- Kártyás előfizetők száma *"Model\_dimenssioning.xls" A.Demand!J8*
- IN maximális kiépítés melletti tényleges (előfizetőszámban kifejezett) működési kapacitása – "Model dimenssioning.xls" "B.Technical data" S27
- IN maximális kiépítés melletti tényleges (másodpercre jutó tranzakcióban kifejezett) működési kapacitása – "Model dimenssioning.xls" "B.Technical data" *S28*
- Átlagos tartásidő *"Model\_dimenssioning.xls" "A.Demand" J92*
- Kezdeményezett percforgalom "*Model dimenssioning.xls"* "A.Demand" O175
- Előfizetők teljes száma "Model dimenssioning.xls" "A.Demand" J50
- Időegység átváltások "*Input\_dimenssioning.xls"* "Axiom" L62, L65-L67
- Egy hívásra jutó IN-tranzakciók átlagos száma "*Model dimenssioning.xls*" *"C.Input\_data" E120*
- IN alapberendezés tényleges működési kapacitása (előfizetőszámban) *"Model\_dimenssioning.xls" "B.Technical\_data" Q27*
- IN bővítési lépcső tényleges működési kapacitása (előfizetőszámban) *"Model\_dimenssioning.xls" "B.Technical\_data" R27*
- IN alapberendezés tényleges működési kapacitása (tranzakció/másodperc)  *"Model\_dimenssioning.xls" "B.Technical\_data" Q28*
- IN bővítési lépcső tényleges működési kapacitása (tranzakció/másodperc) *"Model\_dimenssioning.xls" "B.Technical\_data" R28*

#### **D.10 tábla**

- Előfizetők teljes száma *"Model\_dimenssioning.xls" "A.Demand" J50*
- VMS maximális kiépítés melletti tényleges (mailbox számban kifejezett) működési kapacitása – *"Model\_dimenssioning.xls" "B.Technical\_data" S29*
- VMS alapberendezés tényleges működési kapacitása (mailbox)  *"Model\_dimenssioning.xls" "B.Technical\_data" Q29*
- VMS bővítési lépcső tényleges működési kapacitása (mailbox) *"Model\_dimenssioning.xls" "B.Technical\_data" R29*

#### **D.11 tábla**

- Előfizetők teljes száma *"Model\_dimenssioning.xls" "A.Demand" J50*
- HLR maximális kiépítés melletti tényleges (előfizetőszámban kifejezett) működési kapacitása – "Model dimenssioning.xls" "B.Technical data" S30
- HLR alapberendezés tényleges működési kapacitása (előfizetőszámban)  *"Model\_dimenssioning.xls" "B.Technical\_data" Q30*
- HLR bővítési lépcső tényleges működési kapacitása (előfizetőszámban) *"Model\_dimenssioning.xls" "B.Technical\_data" R30*

## **D.12 tábla**

#### BSC-MSC átvitel bérelt vonali igénye

- BSC-k teljes száma *D.7 tábla E463*
- Bérelt vonalak aránya a BSC-MSC átvitelben "*Model dimenssioning.xls*" *"C.Input\_data" E112*
- Bérelt vonali kapacitás iránti teljes igény a BSC-MSC átvitelben *D.7 tábla E480*
- MSC-k teljes száma *D.7 tábla E464*
- Lefedett terület "*Model dimenssioning.xls"* "C.Input data" E7
- Hatszög terület formula "*Input\_dimenssioning.xls"* "Axiom" L81
- Hatszög él formula "Input dimenssioning.xls" "Axiom" L82

#### MSC-MSC átvitel bérelt vonali igénye

- MSC-k teljes száma *D.7 tábla E464*
- Bérelt vonali kapacitás iránti teljes igény az MSC-MSC átvitelben *D.7 tábla E484*
- Lefedett terület "Model dimenssioning.xls" "C.Input\_data" E7
- Hexagon terület formula "*Input\_dimenssioning.xls"* "Axiom" L81
- Hatszög él formula "*Input dimenssioning.xls"* "Axiom" L82

#### **"G.Cell\_range" munkalap**

- Mobilállomás (MS) teljesítménye "*Input\_dimenssioning.xls"* "Model Input" J55
- BTS érzékenysége "*Input\_dimenssioning.xls"* "Model Input" J56
- BTS antenna nyeresége "*Input\_dimenssioning.xls"* "Operator Data" K139
- Csatlakozó és kábelveszteségek *Input\_dimenssioning.xls" "Model Input" J57*
- Beltéri veszteség *Input\_dimenssioning.xls" "Model Input" J58*
- Mobilállomás magassága "Input dimenssioning.xls" "Model Input" J60
- Adóállomás magassága "Input dimenssioning.xls", Operator Data" K142-K144

# <span id="page-35-0"></span>**3. Közgazdasági almodell**

A közgazdasági almodell számszerűsíti a beszédcélú hívásvégződtetési szolgáltatás szempontjából releváns költségeket, majd a megfelelő költségfüggvények és útvonaltényezők segítségével meghatározza a szolgáltatás egységköltségét. Az almodellhez tartozó input adatok a "Model dimenssioning" és az "Input economic.xls" fájlban, míg a számítások a "Model economic.xls", valamint a szabályozói és nagykereskedelmi költségek esetében a "WS&Reg.xls" fájlban találhatóak meg. A közgazdasági almodell felépítését mutatja a 4. [ábra.](#page-35-1)

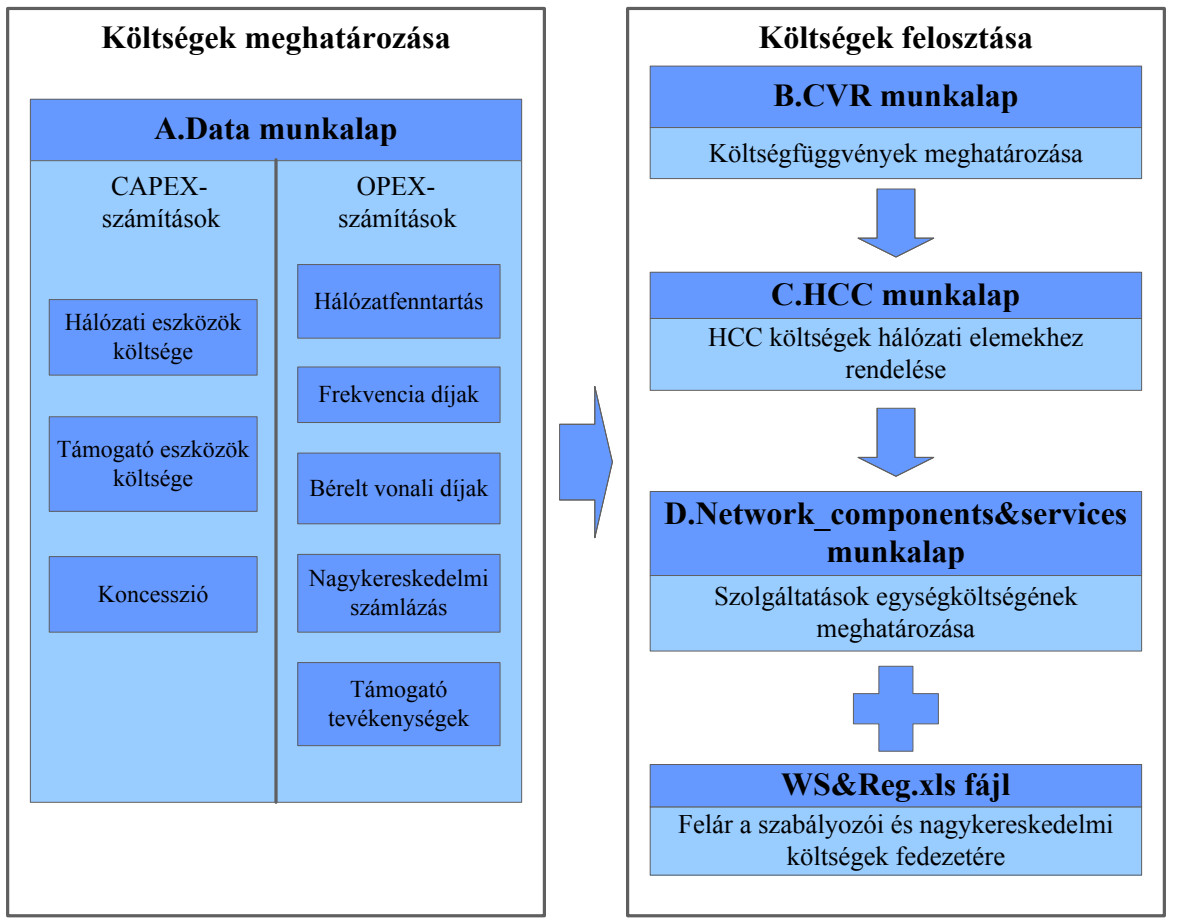

4. ábra: Közgazdasági almodell felépítése

# <span id="page-35-1"></span>**3.1 Költségek meghatározása**

A költségek meghatározása két számítási lépést takar. Az első lépésben a modell számszerűsíti a költségeket. Második lépésben a támogató jellegű költségeket a modell hozzárendeli a hálózati költségkategóriákhoz. A számítások az "A.Data" munkalapon találhatók.

# **3.1.1 Költségek számszerűsítése**

A költségek számszerűsítése során a modell a következő befektetett eszközökkel kapcsolatos költségek (CAPEX) és működési költségek (OPEX) értékét határozza meg:

- A. I. CAPEX (hálózat)
- A. II. CAPEX (számlázás és koncesszió)
- A. III. CAPEX (támogató eszközök)
- A. IV. OPEX (hálózat)
- A. V. OPEX (számlázás)
- A. VI. OPEX (támogató tevékenységek)

### **A. I. – CAPEX (hálózat)**

Az "A.Data" munkalapon a számítások során először a hálózati eszközök CAPEX költségeinek számszerűsítése történik meg a következő lépésekben:

Első lépésként az eszközök bruttó helyettesítési értékét számítja ki a modell a műszaki almodellből származó ("Model dimenssioning.xls" fájl "E.Building blocks" munkalap), "B" oszlopban feltüntetett eszközmennyiségek és az "A" oszlopban feltüntetett megfelelő folyó eszközárak ("Input economic" fájl, "Operator data" munkalap) szorzataként. A számítás a "C" oszlopban történik. Azon eszközök esetében, ahol a bruttó helyettesítési érték nem forintban áll elő, a forintra történő átváltás az "E" oszlopban található árfolyamok alapján az "F" oszlopban történik. Két elem esetében a bruttó helyettesítési érték közvetlen input adatként kerül a táblába; ezek a hálózatmenedzsment rendszer és a számhordozhatósághoz kapcsolódó beruházások értéke.

Az "F" oszlopban tehát előáll a hálózati eszközök bruttó helyettesítési értéke. Ez szolgál kiindulási alapként a CAPEX számítások során. A befektetett eszközök költségeinek értékelése alapvetően kétféle elv alapján történhet: a működő tőkemegőrzés<sup>[1](#page-36-0)</sup> (OCM) és a pénzügyi tőkemegőrzés<sup>[2](#page-36-1)</sup> (FCM) elve alapján. A modell a szabályozási gyakorlatban bevett FCM-módszert alkalmazza.

Az éves CAPEX-költségek számítása során a modell két módszer használatát teszi lehetővé:

- annuitásos módszer
- lineáris módszer.

#### Annuitásos módszer

Az annuitásos módszerrel számított éves költség egyszerre veszi figyelembe az értékcsökkenési leírást, valamint a tárgyi eszközzel kapcsolatos tőkeköltséget. A költségszámítás alapja a tárgyi eszköz bruttó helyettesítési értéke (GRC). Az annuitásos módszer szerint az éves költségek az alábbi képlettel számíthatók:

$$
c = GRC \frac{\left(\frac{WACC - index}{1 + WACC}\right)}{1 - \left(\frac{1 + index}{1 + WACC}\right)^{t}} \left(\frac{1 + WACC}{1 + index}\right)^{shift}
$$

ahol:

1

*index* – árváltozás

<span id="page-36-0"></span> $1$  OCM (Operating Capital Maintenance): A működő tőkemegőrzés módszere (OCM) a szolgáltató eszközeinek fizikai működőképességét veszi figyelembe. Ebben a szemléletben a tőke megőrzéséhez az szükséges, hogy a szolgáltató a periódus végén ugyanolyan működőképességű termelő kapacitással rendelkezzen, mint a periódus kezdetén. Az OCM-ben az értékcsökkenési leírás megegyezik a folyóáras értékcsökkenéssel.

<span id="page-36-1"></span><sup>2</sup> FCM (Financial Capital Maintenance): A pénzügyi tőkemegőrzés módszere (FCM) azt célozza, hogy egy szolgáltató az időszakban megőrzze a valós pénzügyi tőkéjét. Ez a helyzet akkor áll fenn, ha a részvényesek tőkéje az időszak végén reálértéken ugyanolyan szinten van, mint az időszak elején. Az FCM-ben az értékcsökkenési leírás az elszámolási periódus eleji és végi nettó helyettesítési érték különbsége. A tárgyi eszköz árának növekedése/csökkenése esetén így a tőkemegőrzés költsége alacsonyabb/magasabb, mint a folyóáras értékcsökkenés.

*shift* – a diszkontált cash flow számítási módját meghatározó érték (év elejére, év közepére vagy az év végére)

*l* – eszközélettartam

WACC – súlyozott átlagos tőkeköltség

Ez a módszer úgy számítja a költséget, hogy figyelembe veszi az eszköz folyó árának változását az adott pénzügyi évben. Ennek megfelelően növekvő/csökkenő eszközárak esetén az eszközhöz kapcsolódó költség alacsonyabb/magasabb, mint a folyóáras értékcsökkenés. A számítás eredménye az "M" oszlopban, a számításhoz felhasznált árváltozás értékek a "J" oszlopban, az eszközélettartamok az "I" oszlopban található, a tőkeköltségszorzó (WACC) értéke pedig 16,8% (*S6* cella).

### Lineáris módszer

A lineáris módszer külön számítja az eszközhöz kapcsolódó értékcsökkenést és tőkeköltséget. Az értékcsökkenési leírást a bruttó helyettesítési érték és a hasznos élettartam hányadosa adja. A tőkeköltség a tőke elvárt megtérülését mutatja. Az eszközök nettó értékének változásából származó nyereséget/veszteséget a tartási nyereség/veszteség számszerűsíti. A lineáris módszerrel tehát az éves CAPEX a következőképpen áll elő:

$$
c = \frac{GRC}{l} + NRC WACC - HG
$$
ahol:  
*l* – eszközélettartam

*NRC* – nettó helyettesítési érték *HG* – tartási nyereség (veszteség)

A számítás eredménye a "K" oszlopban, a számításhoz felhasznált árváltozás értékek a "J" oszlopban, az eszközélettartamok az "I" oszlopban található, a tőkeköltségszorzó (WACC) értéke pedig 16,8% (*S6* cella).

A modell az elmondottak alapján tehát mindkét féle számítási módszer használatát lehetővé teszi. A választásnak megfelelő eredmény, ami azután a további számításokhoz felhasználásra kerül, az " $N$ " oszlopban jelenik meg.

A két ismertetett módszer közül a modellszámítások során a lineáris módszer került alkalmazásra, ez ugyanis jobban megfelel a hazai gazdálkodási környezetnek és a mobil piaci szereplők gyakorlatának is.

# **A. II. – CAPEX (számlázás és koncesszió)**

A számlázórendszerrel és a koncesszióval kapcsolatos számítások a "*II. CAPITAL COST (BILLING & CONCESSION)"* elnevezés alatt találhatók meg a modellben. A befektetett eszközökhoz kapcsolódó éves költség meghatározása az előző ponthoz hasonlóan történik azzal a különbséggel, hogy a "C" oszlopban megjelenő bruttó helyettesítési értékek közvetlen input adatok.

# **A. III. – CAPEX (támogató eszközök)**

A támogató eszközök CAPEX költségeinek számításához az eszközértékek meghatározása a szolgáltatók által megadott adatok alapján kiszámított százalékok felhasználásával történik. A számítás során a támogató eszközök bruttó könyv szerinti értékének a hálózati eszközök bruttó könyv szerinti értékéhez viszonyított arányai alapján állnak elő a keresett százalék értékek. Mivel azonban a kiszámított százalékok a könyv szerinti értékek alapján állnak elő, a modell költségszámításai viszont folyó áron történnek, ezért a kiszámított százalékok kiigazításra kerülnek a folyóáras és a könyv szerinti eszközérték arányával.

A folyóáras és a könyv szerinti eszközérték aránya a szolgáltatók által benyújtott adatok alapján kiszámított eszközmennyiségek alapján számított folyóáras érték és az ezen eszközökre vonatkozóan a számviteli szétválasztási kimutatásokból kinyert eszközérték hányadosaként áll elő.

A modell a támogató eszközök között az ingatlanok értékét, valamint az egyéb támogató eszközök, úgymint gépjárművek, felszerelések, szerelvények és irodai berendezések (PC-ket is beleértve), egyéb informatikai rendszerek (pénzügyi- és nyilvántartó rendszerek) értékét határozza meg a fenti módszer alapján.

# **A. IV. – OPEX (hálózat)**

A hálózathoz kapcsolódóan a következő működési költségeket számítja ki a modell:

- Hálózat működési költségei
- Frekvenciadíjak 900MHz/1800MHz használata után
- Frekvenciadíjak mikrohullámú sávok használata után
- BTS-telephelyek bérleti díja
- Bérelt vonali díjak

A hálózat működési költségeire a modell a támogató eszközökhöz hasonlóan felár segítségével képez fedezetet. Ebben az esetben is a hálózati eszközök értékének arányában kerül meghatározásra a százalékos felár a folyóáras korrekció figyelembevételével (a számítás az "Input economic.xls" fájl "Separate calculation(1)" munkalapján történik). A hálózat működési költségei a következő ráfordításokat jelentik:

- Hálózat-üzemeltetési, -fenntartási és -tervezési kiadások
- Távközlési koncessziókért- és szabályozónak fizetett díjak
- Más szolgáltatóknak fizetett távközlési díjak
- Egyéb telephelyek bérleti díja
- Egyéb hálózatai telephelyek bérleti díjai

A 900MHz/1800MHz után fizetett frekvenciadíjak számítása során első lépésben a modell meghatározza az egy BTS után egy évben átlagosan kifizetett összeget (szolgáltatók által benyújtott adatokból). A fizetendő frekvenciadíj összege ezután a BTS-enkénti díj és a modell által meghatározott BTS-szám szorzataként áll elő.

A mikrohullámú összeköttetések után fizetett frekvenciadíjak számítása hasonló, azzal a különbséggel, hogy itt nem egy BTS-re, hanem egy telephelyre vonatkozóan kerül megállapításra az átlagos kifizetés.

A BTS-telephelyek bérleti díjának számítása során első lépésben a modell meghatározza az egy telephely után egy évben átlagosan kifizetett összeget (szolgáltatók által benyújtott adatokból az "Input economic.xls" fájl "Separate calculation(1)" munkalapján). A telephelyek bérleti díja ezután a telephelyenkénti díj és a modell által meghatározott telephelyszám szorzataként áll elő.

A bérelt vonali díjak számítása a bérelt vonalak szükséges mennyiségének meghatározásával együtt, a "Model\_dimenssioning.xls" fájlban történik. A "D.Calculation\_model" munkalapon található számítás az első lépésben kiszámítja, hogy mennyi a költsége egy bérelt vonali összeköttetésnek. Az így kiszámolt egységnyi költség és a bérelt vonali összeköttetések számának szorzata adja ezután a bérelt vonalak teljes költségét.

Az egy bérelt vonali összeköttetésre jutó költség meghatározásának a menete a következő: a bérelt vonali kapcsolatok átlagos kapacitása alapján kiszámításra kerül az egy összeköttetés kiszolgálásához szükséges 34Mbps-os linkek száma. Az egy összeköttetés kiszolgálásához szükséges 34Mbps-os linkek számának és a fizetendő díjaknak a szorzataként áll elő ezután a <span id="page-39-0"></span>keresett egy összeköttetésre jutó éves költség. A bérelt vonali összeköttetés igénybevételénél 3 féle díjat számszerűsít a modell: a bérelt vonali összeköttetés létesítésekor fizetendő egyszeri díjat (ez a modellfeltételezés alapján 24 hónapra kerül szétosztásra), a távolságfüggetlen havi díjat, valamint a távolságfüggő havi díjat. A távolságfüggő havi díj esetében a *D.12* táblában kiszámított átlagos távolságok alapján határozza meg a modell a fizetendő díjat.

A számításokat a modell külön végzi az MSC-MSC és a BSC-MSC átvitel esetében.

# **A. V. – OPEX (számlázás)**

A számlázással kapcsolatosan felmerült működési költségek fedezetét a modell felár segítségével biztosítja. A felár kiszámításának alapja az informatikai (IT) rendszerek működtetési és -fenntartási kiadásainak és az IT rendszerek bruttó értékének aránya alapján képzett százalék. A modell az így kapott százalékot vetíti a nagykereskedelmi számlázó rendszer bruttó értékére és így határozza meg a számlázással kapcsolatos működési költséget. A felár számítása az "Input economic.xls" fájl "Separate calculation(1)" munkalapján történik.

# **A. VI. – OPEX (támogató tevékenységek)**

A támogató tevékenységek működési költségeinek fedezetét a modell felár segítségével biztosítja. A támogató tevékenységek költségei a következő területeken felmerült költségeket jelentik:

- Pénzügyi és adminisztratív kiadások
- Irodabérleti díjak
- Díjak és adók
- Nyilvántartó- és pénzügyi rendszerek (IT) működtetése
- Egyéb ráfordítások
- Rezsiköltségek

A felár számításához használt százalék a felsorolt költségek hálózati területre eső részének a hálózat üzemeltetési költségeinek arányában kerül meghatározásra az "Input economic.xls" fájl "Separate calculation(1)" munkalapján. A hálózati terület költségekből való részesedése a "hálózat-üzemeltetési, -fenntartás- és -tervezési kiadások" és az "értékesítési-, marketing- és ügyfélszolgálati- kiadások (ideértve az ügynöki jutalékokat is)" aránya alapján áll elő.

A modell az elmondottak szerint kiszámított százalékot vetíti az *A.IV* részben kiszámított hálózat-üzemeltetési, -fenntartás- és -tervezési kiadások, valamint az *A.IV* részben kiszámított számlázási kiadások összegére.

# **3.1.2 Támogató jellegű költségek hálózati költségkategóriákhoz rendelése**

A támogató jellegű költségek hálózati költségkategóriákhoz rendelése az "A data" munkalap "O"-"W" oszlopaiban történik. Ennek során az A.III-A.VI szakaszokban számszerűsített költségeket a modell EPMU<sup>[3](#page-39-1)</sup>-módszer segítségével osztja fel azok között a hálózati költségkategóriák között, amelyek szempontjából az adott támogató jellegű költség releváns. A számítások során a következő támogató jellegű költségek relevánsak a teljes hálózat szempontjából:

- Támogató eszközök CAPEX költségei (A.III. szakaszból)
- Hálózat működési költségei (A.IV. szakaszból)
- Támogató tevékenységek OPEX költségei (A.VI. szakaszból)

<span id="page-39-1"></span><sup>&</sup>lt;u>.</u> 3 EPMU (Equal Proportionate Mark-up) – egyenlő arányú felár

<span id="page-40-0"></span>A támogató jellegű költségek egy része csak bizonyos hálózati elemek szempontjából relevánsak:

- Frekvenciadíjak (900MHz/1800MHz használata után A.IV szakaszból) TRXekre és repeaterekre vonatkozó HCC-k költségtömegének arányában történik a felosztás
- Frekvenciadíjak (mikrohullámú sávok használata után A.IV szakaszból) PDH és SDH mikrohullámú átvitelhez kapcsolódó HCC-k költségtömegének arányában történik a felosztás
- BTS-telephelyek bérleti díja (A.IV szakaszból) telephelyekre vonatkozó HCC-k költségtömegének arányában történik a felosztás
- Bérelt vonali díjak (A.IV szakaszból) SDH átvitelhez kerül hozzárendelésre
- Számlázás működési költségei (A.V. szakaszból) számlázórendszerhez kerül hozzárendelésre

A támogató jellegű költségek felosztása után az A.Data munkalap "X" oszlopában áll elő a hálózati HCC-k teljes költsége.

### **3.1.3 Költségek meghatározásához felhasznált input adatok**

### **"A.Data" munkalap**

### **A. I. – CAPEX (hálózat)**

- Eszközmennyiségek *"Model\_dimenssioning.xls" "E.Building\_blocks" F13- F108*
- Eszközárak "Input economic.xls", "Operator data" D11-D64
- Árfolyamok "*Input economic.xls"*, "Model input" E10-E11
- Súlyozott átlagos tőkeköltség (WACC) "Input\_economic.xls", "Model input" *E7*
- Eszközélettartam "*Input\_economic.xls", "Operator data" F11-F64*
- Ártrend *Input\_economic.xls", "Operator data" G11-G64*

# **A. II. – CAPEX (számlázás és koncesszió)**

- Eszközárak "*Input economic.xls", "Operator data" D68-D70*
- Árfolyamok "*Input economic.xls"*, "*Model input" E10-E11*
- Súlvozott átlagos tőkeköltség (WACC) "*Input\_economic.xls", "Model input" E7*
- Eszközélettartam "*Input\_economic.xls", "Operator data" F68-F70*
- Ártrend "Input economic.xls", "Operator data" G68

# **A. III. – CAPEX (támogató eszközök)**

- Hálózat CAPEX költsége "Model economic.xls" "A.Data" K8
- Ingatlanokhoz kapcsolódó felár "*Input\_economic.xls"* "Separate calculation" *E5*
- Egyéb támogató eszközök felára "*Input\_economic.xls"* "Separate calculation" *E6*
- Súlyozott átlagos tőkeköltség (WACC) "Input\_economic.xls", "Model input" *E7*
- Eszközélettartam "Input economic.xls", "Operator data" F74-F75
- Ártrend "*Input economic.xls", "Operator data" G74-G75*

# <span id="page-41-0"></span>**A. IV. – OPEX (hálózat)**

- Hálózat CAPEX költsége "Model economic.xls" "A.Data" K8
- Hálózat OPEX költségeihez kapcsolódó felár "*Input\_economic.xls"* "Separate *calculation" E12*
- Ártrend "*Input\_economic.xls"*, "*Operator data" G79-G83*
- Egy BTS után egy évben átlagosan kifizetett frekvenciadíj *"Input\_economic.xls" "Separate calculation" E23*
- BTS-ek száma *"Model\_dimenssioning.xls" "E.Building\_Blocks" F23-F27, F33- F37*
- Egy telephely után egy évben átlagosan kifizetett frekvenciadíj *"Input\_economic.xls" "Separate calculation" E24*
- Telephelyek száma "*Model dimenssioning.xls"* "*E.Building Blocks" F13-F15*
- Telephelyek átlagos bérleti díja "*Input\_economic.xls"* "Separate calculation" *E25*
- Bérelt vonali kifizetés "*Model dimenssioning.xls"* "*E.Building Blocks" F114-F115*

# **A. V. – OPEX (számlázás)**

- Nagykereskedelmi számlázó rendszer bruttó értéke *"Model\_economic.xls" "A.Data" K67*
- Számlázás OPEX költségeihez kapcsolódó felár *"Input\_economic.xls" "Separate calculation" E13*
- Ártrend "*Input economic.xls", "Operator data" G87*

# **A. VI. – OPEX (támogató tevékenységek)**

- Támogató tevékenységekhez kapcsolódó felár "*Input\_economic.xls"* "Separate *calculation" E16*
- Ártrend "*Input economic.xls", "Operator data" G91*
- Hálózat-üzemeltetési, -fenntartás- és -tervezési kiadások értéke *"Model\_economic.xls" "A.Data" K78*
- Számlázás OPEX költségei "Model economic.xls" "A.Data" K86

# **3.2 Költségek felosztása**

A költségek felosztása során az előző pontban kiszámított és homogén költségkategóriákba sorolt költségeket a modell költségfüggvények segítségével hálózati elemekre allokálja, majd a hálózati elemek egységköltségei és a megfelelő útvonaltényezők szorzataként áll elő az egyes szolgáltatások egységköltsége. A költségfüggvények meghatározása a "B.CVR" munkalapon, a HCC-költségek hálózati elemre osztása a "C.HCC" munkalapon, míg a szolgáltatások egységköltségének meghatározása a "D.Network components&services" munkalapon történik. A beszédcélú hívásvégződtetés esetében ".D.Network components&services" munkalapon kikalkulált egységköltség még növelésre kerül a "WS&Reg.xls" fájlban kikalkulált felárral, amely a szabályozói és nagykereskedelmi költségek fedezetét biztosítja.

# <span id="page-42-0"></span>**3.2.1 Költségfüggvények meghatározása**

A "B.CVR" munkalap mátrixként szolgál a homogén költségkategóriák hálózati elemekhez történő hozzárendeléséhez mind a különbözeti, mind a közös és együttes költségek tekintetében.

A modellben a következő hálózati elemek kerültek kialakításra:

- Lefedettség
- BTS
- BSC
- MSC forgalom
- MSC híváskísérletek
- BTS-BSC átvitel
- BSC-MSC átvitel
- MSC-MSC átvitel
- VLR
- VMS
- IN forgalom
- IN előfizetők
- HLR forgalom
- HLR előfizetők
- Számhordozhatóság
- Nagykereskedelmi számlázás

A "B.CVR" munkalap "A" jelzésű oszlopa az előző szakaszban költségkategóriánként meghatározott költségeket listázza fel.

A "B" jelzésű oszlop az egyes homogén költségkategóriákban található különbözeti költségek, valamint a közös és együttes költségek arányának meghatározására szolgál.

A "C" jelzésű oszlopban a közös és együttes költségek hálózati elemek közötti felosztásának módját lehet kiválasztani. A modell Automatikus (A) vagy kézi (H) beállítást tesz lehetővé. Automatikus felosztás esetén az adott HCC közös költségei EPMU-módszer alkalmazásával kerülnek felosztásra a releváns hálózati elemek között a hálózati elemek különbözeti költségeinek arányában. Kézi felosztás választása esetén a hálózati elemek közötti felosztás arányait a felhasználó adja meg.

A ..D" jelzésű táblázat a különbözeti költségek hozzárendeléséhez felhasznált százalékokat mutatja. Az esetek döntő többségében a HCC-k különbözeti költségei közvetlenül hálózati elemhez rendelhetők. Ez alól két kivétel van: az SDH átvitel költségei a korábban, az MSC-MSC és az MSC-BSC átvitelre külön kiszámolt ("Model dimenssioning.xls" fájl ".D.Calculation model" munkalapjának E622-E623 cellák) költségek arányában kerül megosztásra; a HLR költségei pedig az "Input dimenssioning.xls" fájlban található arányok alapján kerülnek megosztásra forgalomfüggő és előfizetőszámfüggő részre.

Az "E" jelzésű táblázat a közös és együttes költségek hozzárendeléséhez felhasznált százalékokat (kézi felosztás esetén), illetve a közös és együttes költségek szempontjából releváns hálózati elemeket mutatja (automatikus felosztás esetén).

# **3.2.2 Homogén költségkategóriák költségeinek hálózati elemekre osztása**

A "C.HCC" munkalapon történik az "A.Data" munkalapon kiszámított és homogén költségkategóriákba sorolt költségek felosztása a "B.CVR" munkalapon definiált költségfüggvények felhasználásával.

A "C.HCC" munkalap az alábbi hét szakaszból áll:

- <span id="page-43-0"></span>- I. – CAPEX (hálózat, számlázás és koncesszió) – ez a szakasz a hálózati eszközök, számlázórendszer és koncesszió költségeinek megfelelő hálózati elemekhez történő hozzárendelésének számítását tartalmazza
- II. CAPEX (támogató eszközök) ez a szakasz a támogató eszközök költségeinek megfelelő hálózati elemekhez történő hozzárendelésének számítását tartalmazza
- III. OPEX (hálózat) ez a szakasz a hálózat működési költségeinek megfelelő hálózati elemekhez történő hozzárendelésének számítását tartalmazza
- IV. OPEX (számlázás) ez a szakasz a számlázás OPEX jellegű költségeinek megfelelő hálózati elemekhez történő hozzárendelésének számítását tartalmazza
- V. OPEX (támogató tevékenységek) ez a szakasz a támogató tevékenységek működési költségeinek megfelelő hálózati elemekhez történő hozzárendelésének számítását tartalmazza
- VI. CJC arányok ez a szakasz számítja ki a közös és együttes költségekre vonatkozó felosztási arányokat. Kézi (H) módszer választása esetén a "B.CVR" munkalapban meghatározott százalékok alapján, automatikus (A) módszer választása esetében a releváns hálózati elemekre osztott különbözeti költségek aránya alapján áll elő a megfelelő felosztási arány.
- VII. CJC költségek ez a szakasz a közös és együttes költségeket rendeli a megfelelő hálózati elemekhez az előző szakaszban kiszámított CJC arányok alapján.

# **3.2.3 Szolgáltatások egységköltségének meghatározása**

A "D.Network components&services" munkalap a számítás utolsó szakaszát mutatja be: itt történik meg a hálózati elemek egységköltségének meghatározása és a definiált szolgáltatások egységköltségének számítása. A modell ezen kívül fedezetet teremt a nagykereskedelmi szolgáltatások értékesítésének pénzügyi lebonyolítása miatt elmaradt hozamra is.

A hálózati elemek egységköltségének számítása során a modell minden egyes hálózati elem esetében elosztja az adott hálózati elemre osztott költségtömeget az adott hálózati elemhez tartozó forgalommal. Az egyes hálózati elemek teljes költsége a "C.HCC" munkalapon az adott hálózati elemre osztott különböző típusú költségek összegzéseként áll elő. A hálózati elemek forgalmai a műszaki almodellben kiszámított átlagos hálózati elem forgalmak megfelelő értékeinek importálásával állnak elő ("Modell-dimenssioning.xls" fájl "A.Demand" munkalap).

Az egyes szolgáltatások egységköltségei a hálózati elemek egységköltségei és a megfelelő útvonaltényezők szorzataként állnak elő a következő összefüggés alapján:

$$
c = \sum_i RF_i \times NE_i
$$

ahol:

*RFi* – az i-edik hálózati elemhez tartozó útvonaltényező

*NEi* – az i-edik hálózati elem egységköltsége

A hálózati szolgáltatások díjában (így a végződtetési díjban is) a pénzügyi lebonyolításával kapcsolatos tőkeköltségnek is térülnie kell (ami a szolgáltatás teljesítése és az ellenérték térülése közötti időszakra vonatkozó elmaradt hozam fedezésére szolgál). A számítás a következő összefüggés alapján történik a modellben:

$$
C = \left[ \frac{1}{1 - \frac{M + 0.5}{12} \times WACC} \right] \times c.
$$

<span id="page-44-0"></span>ahol:

- $M$  fizetési határidő; feltételezés, hogy  $M$  = egy hónap;
- *c* szolgáltatás költsége (hálózati és támogató költségek)
- *C* szolgáltatás költsége a pénzügyi lebonyolításhoz kapcsolódó tőkeköltséggel

# **3.2.4 Szabályozói és nagykereskedelmi felár**

A szabályozási költségek és a nagykereskedelmi értékesítés költségeinek a díjban való érvényesítésére szolgáló felár számítása egy elkülönült almodellben ("WS&Reg.xls") történik a következő módon:

Az almodell első lépésben számszerűsíti a szabályozási ügyek és a nagykereskedelmi értékesítés személyi és anyagjellegű költségeit a benyújtott szolgáltatói adatok alapján. A költségek számszerűsítése során a modell nemcsak a közvetlen személyi és anyagjellegű költségeket veszi figyelembe, hanem a támogató tevékenységek OPEX költségeinek szabályozási és nagykereskedelmi területre eső részére is fedezetet képez. (Mivel a szolgáltatói adatok 2007-es költségeket tükröznek, ezért az almodell 2008-as értékre alakítja át azokat a főmodellből származó, az OPEX költségek esetében alkalmazott ártrend segítségével.) Második lépésben a szolgáltatónként kiszámított költségek átlagának és a hipotetikus végződtetett forgalomnak a hányadosaként áll elő a felár értéke. Mivel a hálózati szolgáltatások díjában a pénzügyi lebonyolításával kapcsolatos tőkeköltségnek is térülnie kell, ezért a kiszámított felár értékét még módosítani (növelni) kell annak érdekében, hogy az fedezetet teremtsen a végződtetési díj szabályozói és nagykereskedelmi költségelemeire is. A tőkeköltség számítás a 3.2.3 pontban ismertetett összefüggés alapján történik.

# **3.2.5 Költségek felosztásához felhasznált input adatok**

# **"B.CVR" munkalap**

- HCC-költségek "Model economic.xls" "A.Data" AK10-AK69
- Minimum/teljes hálózat aránya "*Model dimenssioning.xls*" *"E.Building\_Blocks" F7*
- SDH átvitel megosztási aránya "Model\_dimenssioning.xls" *"D.Calculation\_model" E622-E623*
- HLR megosztási arány "*Input\_economic.xls"* "Model input" F86-F87

# **"C.HCC" munkalap**

- HCC-költségek "Model economic.xls" "A.Data" AK10-AK69
- CAPEX (hálózat, számlázás és koncesszió) költségek *"Model\_economic.xls" "A.Data" X10-X69*
- CAPEX (támogató eszközök) költségek *"Model\_economic.xls" "A.Data" Z10- AA69*
- OPEX (hálózat) költségek "Model economic.xls" "A.Data" AB10-AB66, AF10-*AI66*
- OPEX (számlázás) költségek "Model economic.xls" "A.Data" AD10-AD69
- OPEX (támogató tevékenységek) költségek *"Model\_economic.xls" "A.Data" AC10-AC69*
- Költségfüggvények *"Model\_economic.xls" "B.CVR" K11-Z67, AB11-AQ67*

# **"D.HCC" munkalap**

- Hálózati elemek költségei – "Model economic.xls" "C.HCC" munkalap

- Hálózati elemek forgalmai "*Model dimenssioning.xls"* "A.Demand" J145-*P145, J17-J21*
- Útvonaltényezők "Input\_economic.xls" "Axiom" E8-T19, "Input\_economic.xls" *"Operator data" E100-E109*
- Súlyozott átlagos tőkeköltség (WACC) "Model\_economic.xls" "A.Data" S6

# <span id="page-46-1"></span><span id="page-46-0"></span>**4. Bemenő adatok kialakítása**

# **4.1 Bemenő adatok kialakításának módszere**

A hipotetikus szolgáltató adatainak megállapítása során a hatóság a következő alapelveket követte:

A hatóság törekedett a lehető legnagyobb mértékben felhasználni a három mobil szolgáltató adatszolgáltatásából származó értékeket és ennek figyelembevételével megállapítani a 33%-os piaci részesedésű szolgáltató modellben feldolgozásra kerülő adatait. Az alapelv az volt, hogy amennyiben lehetséges, a hipotetikus szolgáltató adatai átlagos értéket tükrözzenek.

Amennyiben valamely szolgáltató valamely adata nem volt alkalmas (hiány vagy eltérő tartalom miatt) arra, hogy a hipotetikus szolgáltató adatainak meghatározása során figyelembe vételre kerüljön, az az érték nem került be az átlagértéket meghatározó elemek közé. Valamely adat felhasználhatósági alkalmassága megítélésénél a hatóság figyelembe vette az adatszolgáltatáshoz fűzött észrevételeket, és amennyiben azok alapján az adat tartalma eltért a definiálttól, akkor azt az adatot nem vette figyelembe. Ebben az esetben csak a megfelelő tartalmú adatot szolgáltató szolgáltatók adata alapján állt elő a modell bemenő adata.

Bizonyos esetekben nem volt lehetséges az adatok egyenkénti átlagolása, mivel az adatok bizonyos csoportjai egymással összefüggnek és csak egy blokkban kezelhetők. Tipikusan ide tartoznak a hálózati eszközökkel kapcsolatos adatok, amelyek egyrészről az eszközök műszaki tulajdonságaira (az alapberendezés, a bővítési lépcső és a maximális műszaki kapacitás értékei stb.), másrészt az eszközökkel kapcsolatos költségekre (árak, élettartam, ártrend stb.) vonatkoznak. Ebben az esetben a hatóság a hatékonyság alapján mérlegelt. Ez azt jelenti, hogy a szolgáltatók által benyújtott eszközadatok alapján egyesével kiszámította a közvetlen hálózati költségeket, majd a leghatékonyabb (tehát legalacsonyabb hálózati költséget eredményező) változatot választotta ki.

# <span id="page-47-0"></span>**4.2 Bemenő adatok egységes listája Műszaki almodell**

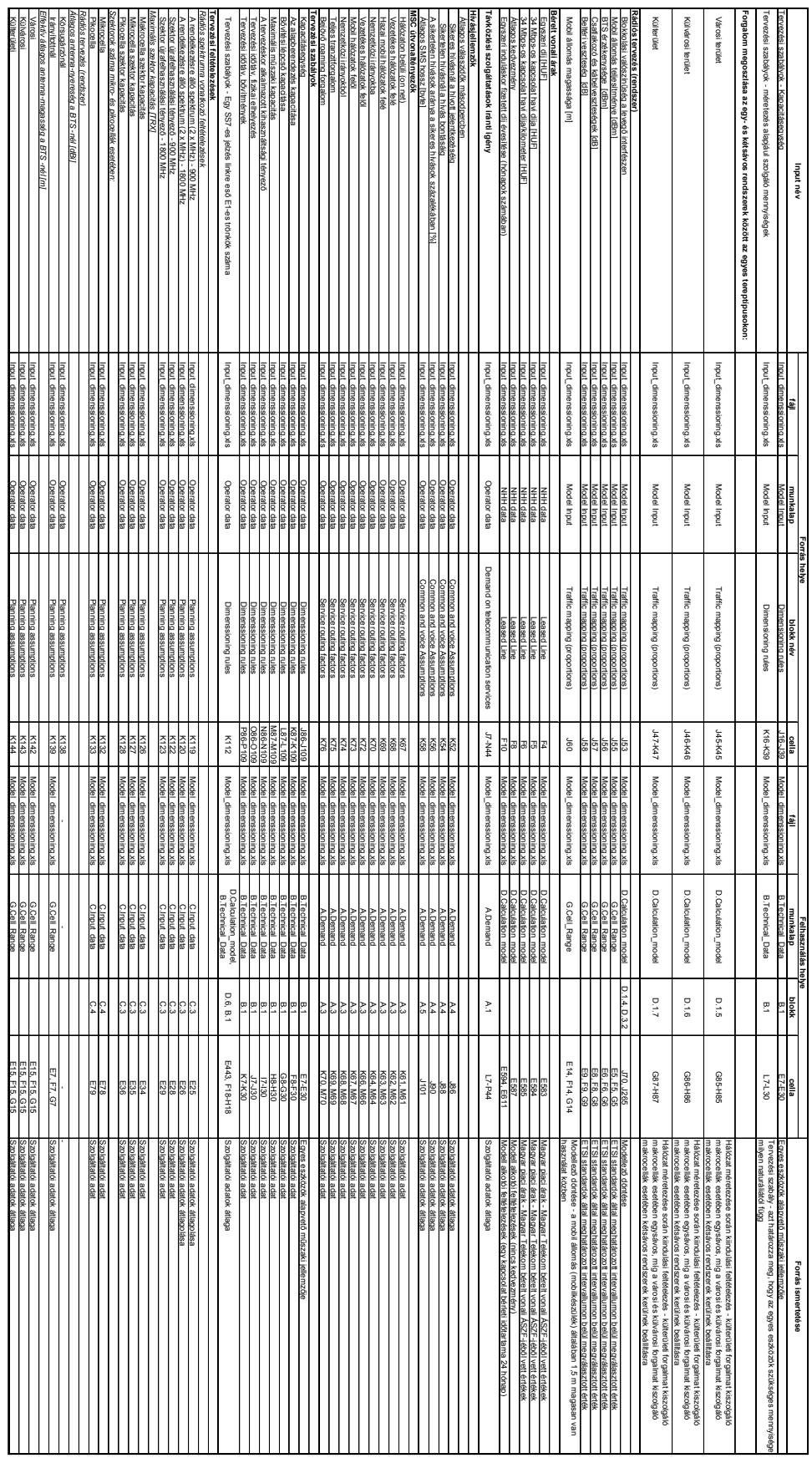

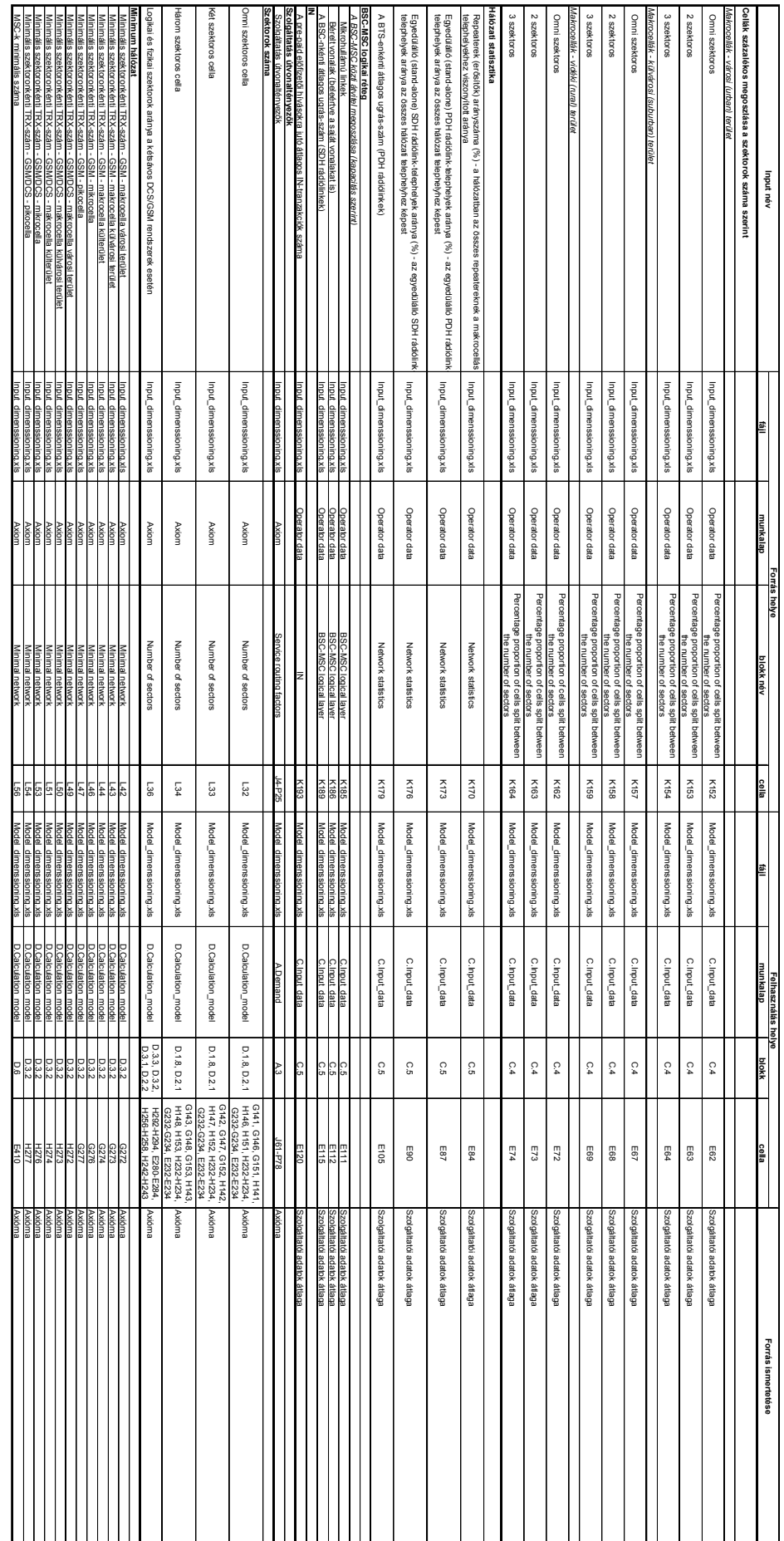

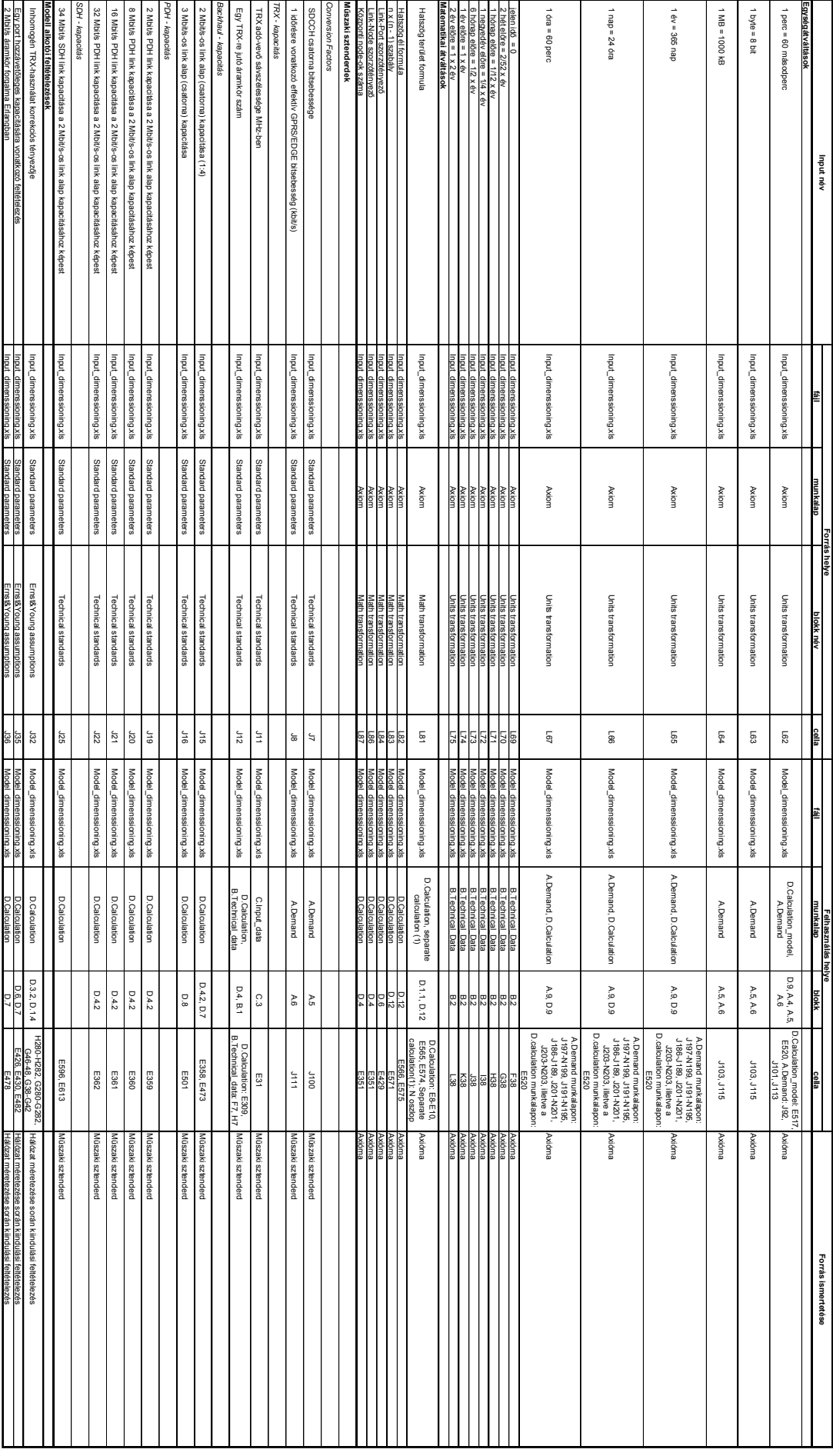

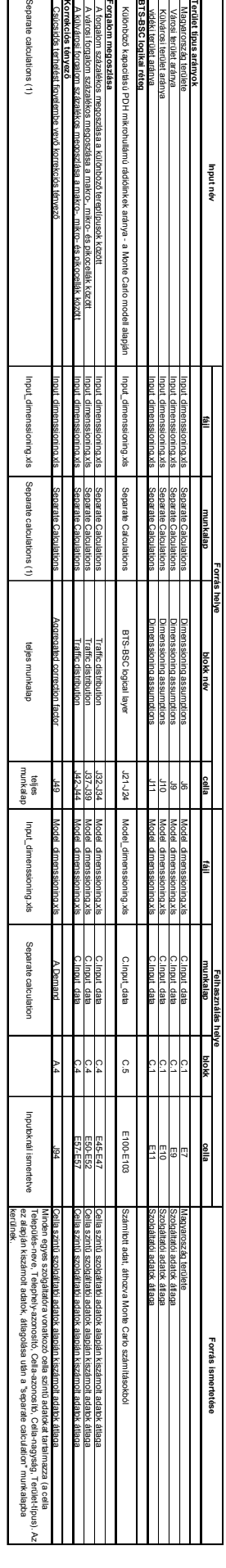

# **Közgazdasági almodell**

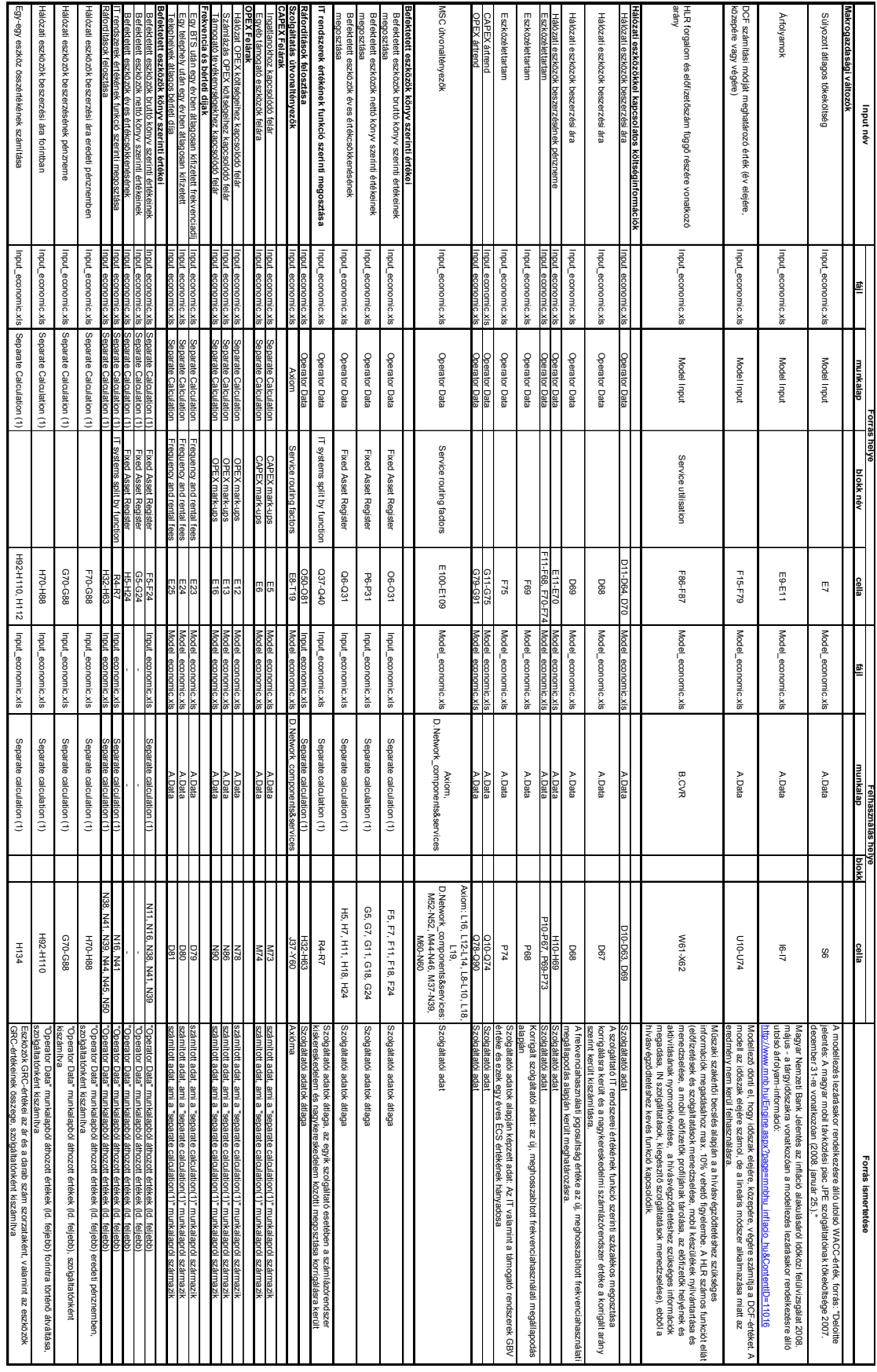

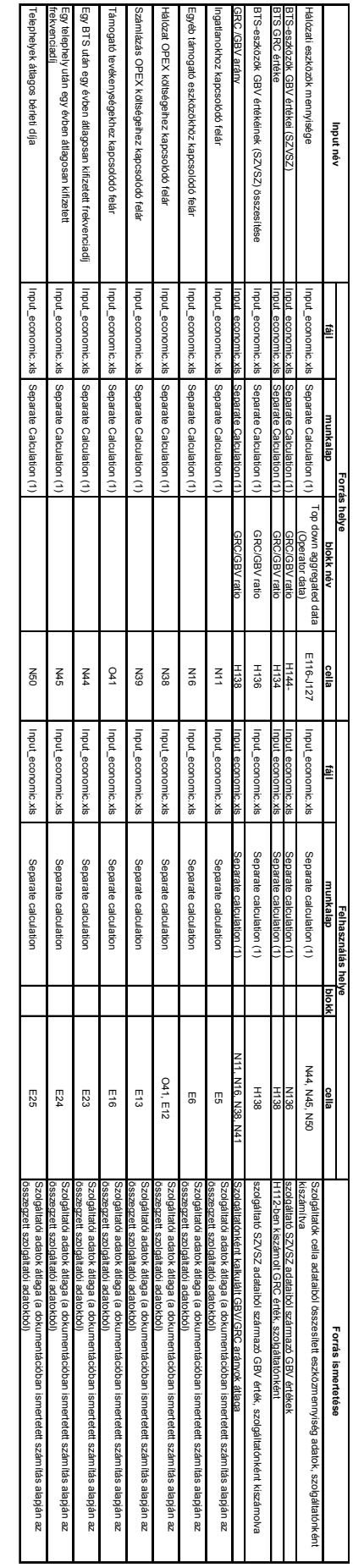